## **RIESGOS EXTERNOS VARIABLE ASOCIADA AL ÉXITO EN LA CONSTRUCCIÓN**

# **EXTERNAL RISKS VARIABLE ASSOCIATED WITH SUCCESS IN CONSTRUCTION**

**Eduardo, Chollett<sup>1</sup>**

*Recibido 01/02/2024: Aprobado: 11/05/2024*

*DOI[: https://doi.org/10.51372/gacetatecnica252.6](https://doi.org/10.51372/gacetatecnica252.6)*

#### **RESUMEN**

Este estudio presenta una metodología cuantitativa para evaluar el impacto negativo de los *Riesgos Externos* en la productividad de las obras civiles e industriales en el país, considerando la naturaleza incierta de estos factores. La metodología identifica, analiza y evalúa diversos riesgos a nivel internacional, nacional, regional y local, estimando su probabilidad de ocurrencia y su potencial impacto en la productividad de los proyectos. Se proponen formulaciones matemáticas para calcular la eficiencia, el progreso y los tiempos de ejecución, tomando como base datos inciertos, la máxima velocidad de del consumo laboral y las horas-hombre perdidas asociadas a los riesgos. Se plantea la aplicación en la gestión de proyectos, permitiendo a la gerencia anticipar escenarios futuros, optimizar la asignación de recursos y mejorar la comunicación con las partes interesadas. La metodología aquí presentada también tiene como objetivo, sentar las bases para una normativa nacional, que considere el impacto de estos riesgos y sus costos, facilitando el acuerdo entre cliente y contratista.

*Palabras clave: curva S; riesgos externos en la construcción; gestión de proyectos en construcción; La Pitia; experticia; vulnerabilidad organizacional*

*<sup>1</sup>Eduardo, Chollett. Ingeniero Civil. Especialista en Gerencia de Construcción, cálculo estructural y patología de la construcción. Asesor del Centro de Ingenieros del Estado Lara. Barquisimeto, Venezuela, Correo: [eduardochollett@gmail.com](mailto:eduardochollett@gmail.com) ORCID:<https://orcid.org/0000-0002-9471-317X>*

#### **ABSTRACT**

This study presents a quantitative methodology to evaluate the negative impact of *External Risks* on the productivity of civil and industrial works in the country, considering the uncertain nature of these factors. The methodology identifies, analyzes and evaluates various risks at an international, national, regional and local level, estimating their probability of occurrence and their potential impact on project productivity. Mathematical formulations are proposed to calculate efficiency, progress and execution times, based on uncertain data, the maximum speed of labor consumption and the lost man-hours associated with risks. The application in project management is proposed, allowing management to anticipate future scenarios, optimize the allocation of resources and improve communication with interested parties. The methodology presented here also aims to lay the foundations for national regulations that consider the impact of these risks and their costs, facilitating the agreement between client and contractor.

*Keywords: S curve; external risks in construction; construction project management; The Pythia; expertise; organizational vulnerability*

#### **1. INTRODUCCIÓN**

El desarrollo de esta investigación, en el marco de la construcción, tiene como objetivo cuantificar de manera sencilla y rápida, la magnitud del impacto de los diferentes escenarios externos (entorno) que se presentarían durante la ejecución de una obra, y la vulnerabilidad de la organización central de la empresa ante ellos, los cuales limitarían su desarrollo, capacidad de respuesta y alcance de sus objetivos durante un tiempo limitado. La empresa debe desarrollar una capacidad para sobrevivir (homeostasis), pronosticando a tiempo y con cierto grado de certidumbre el impacto de estos escenarios de manera oportuna, ayudándola a tomar decisiones que la alejaran o acercaran a la realización de la obra de manera exitosa. La cuantificación de estos riesgos y sus impactos, se desarrollan en dos grandes bloques: en el primero se realiza la cuantificación del peligro del *Riesgo Externo* (entorno), y en el segundo, se evalúa su impacto en la eficiencia, progreso y tiempos de ejecución de una obra.

El trabajo aquí presentado, se ha realizado con data incierta, debido a los pocos y "pobres" registros estadístico suministrados por las empresas encuestadas, 8 en el sector petrolero y 4 en el civil, la obras que ejecutaron tuvieron duraciones entre 15 y 24 meses, razón por la cual se ha recurrido, a una metodología de trabajo que no proyecta soluciones de valores únicos como ciertos, sino un rango en el cual estaría el valor buscado, con la certeza suficiente para tomar oportunas decisiones. Este método se ha denominado *La Pitia*, la cual se apoya en al Razonamiento Aproximado y a la técnica de los Mapas Cognitivos Difusos, metodología utilizada también para el estudio de la *Experticia* [1]. Las herramientas aquí presentadas deberán utilizarse durante la elaboración de la oferta como estrategias, y durante la ejecución de la obra como tácticas.

#### **2. DESARROLLO**

La gestión de la construcción en el país, generalmente es precaria al no efectuar los análisis de riesgos pertinentes de manera adecuada, los asocian aumentando o disminuyendo los rendimientos de una manera subjetiva, sin realizar la ciencia de datos pertinentes, que les permita extraer información significativa para resolver problemas. Es necesario saber ¿Qué paso? ¿Por qué paso? ¿Qué pasará? ¿Qué se puede hacer con los resultados? En la ecuación siguiente se muestra como los riesgos están asociados directamente al Éxito en la construcción, y donde la empresa cuenta con su *Experticia* [1], como gran factor reductor de ellos.

*El Éxito = 1- Experticia [(Riesgo Externo + Riesgo Interno) Riesgo Financiero* (1) Ahora bien, ¿Cómo expresar el *Riesgo Externo* con una función matemática?

*Riesgo Externo = Peligro Externo x Vulnerabilidad Organizacional* (2)

Donde el *Peligro Externo* es una función que se relaciona con las amenazas externas y sus probabilidades de ocurrencia, y la *Vulnerabilidad Organizacional* trata la cualidad de la organización de la empresa matriz con el desarrollo de sus herramientas básicas, de funcionamiento y sus logros, para el momento de la ejecución de la obra. Es de tomar en cuenta que la amenaza es un componente del riesgo: "Es cualquier anuncio, acto, indicación, circunstancia, peligro o evento con el potencial de dañar, asustar, causar daño, generar pérdidas, consecuencias negativas o incertidumbre en los objetivos de la organización" [2]. Y pueden catalogarse como:

- Internacionales: relacionada con la visión desde el extranjero de la situación política, económica y social de país, que pudiesen generar peligros y/o acciones contra el desarrollo de la construcción, y la productividad de las empresas; por ejemplo: negación del financiamiento externo, la procura internacional, etc.
- Nacionales: escenarios nacionales en el ámbito político, económico y sociales, que limitan la construcción y desarrollo de la empresa y su(s) obra(s); por ejemplo: la inflación, huelgas nacionales, escasez de combustible, etc.
- Regionales: escenarios políticos, económicos y sociales, en estados circundantes a la (s) obra(s), las cuales limitan el funcionamiento de la empresa; por ejemplo: el estado de la vialidad, nuevos impuestos, conflictos sociales, procura, etc.
- Locales: escenarios existentes en el sitio que se desarrolla la obra, y que atentan contra su progreso, tales como: escasez de manos de obra calificada, conflictos con comunidades,

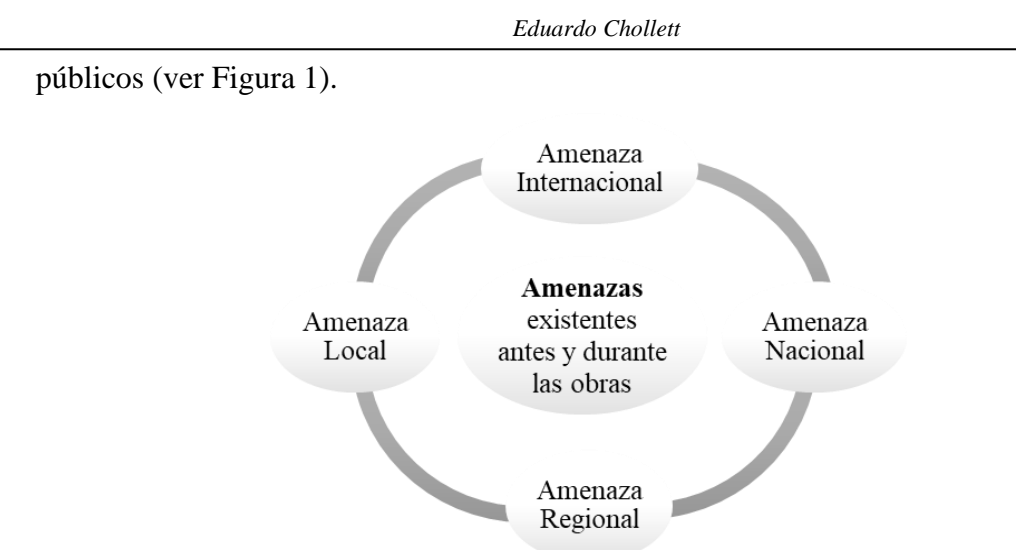

**Figura 1.** *Tipos de Amenaza. Fuente: el autor*

### **3. METODOLOGÍA**

A continuación, se exponen los diferentes modelos y formulaciones matemáticas utilizadas para pronosticar los diferentes rangos de valores de los *Peligros Externos*.

### **3.1. Modelos Matemáticos. Peligro Externo**

En la Figura 2, se explica el procedimiento a seguir para la realización de los modelos matemáticos en la evaluación del *Peligro Externo*, los cuales se han dividido en tres, el Conceptual, el Sencillo y el Complejo, diferenciándose en función de la comprehensión, la rapidez de resultados, cantidad de data y detalles de la misma. Se selecciona el personal de la empresa o externa a ella, calificados para tal fin, denominados los *Expertos,* quienes tienen la responsabilidad de seleccionar las amenazas, sus probabilidades de ocurrir durante la ejecución de las obras, realizar sus interacciones pertinentes, a fin de obtener un rango de valores probables del *Riesgo Externo*.

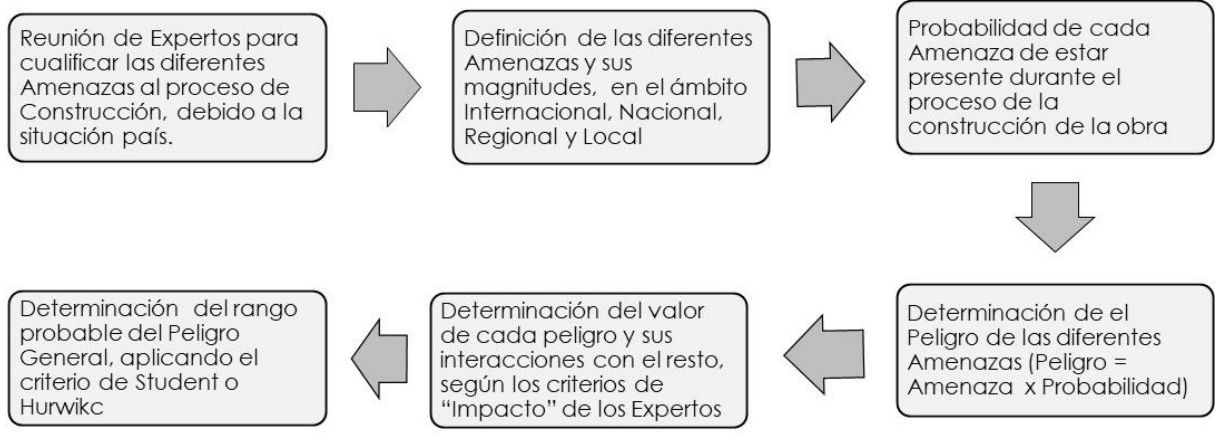

**Figura 2.** *Procedimiento general para la evaluación de los Peligros Externos: Fuente: el autor*

En la Figura 3, se ilustra el proceso de cálculo según el procedimiento explicado anteriormente.

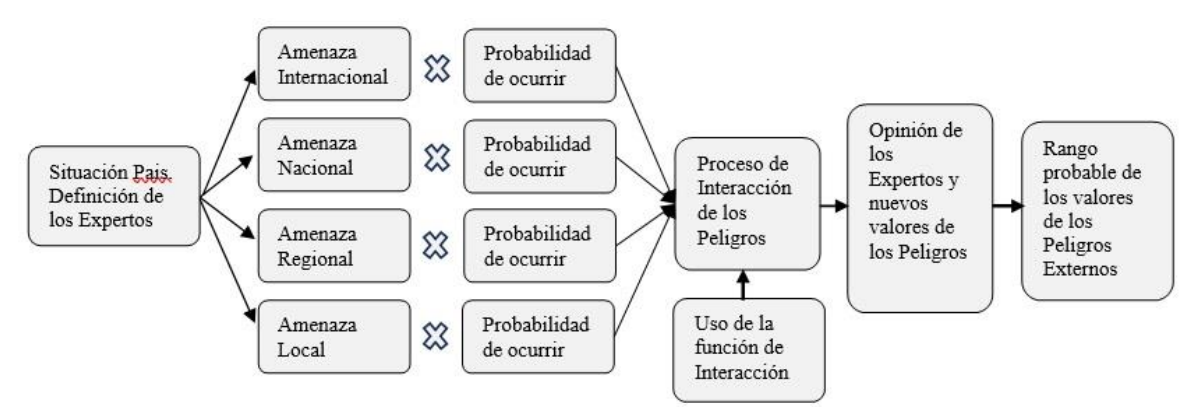

**Figura 3***. Proceso general de cálculo del valor del rango de los Peligros Externos. Fuente: el autor*

#### **3.2. Los Expertos**

Personal calificado de las empresas o externas a ellas, cuya función es definir a partir de un proyecto de ingeniería, las estrategias constructivas y planificación de la ejecución de las obras. Es personal con la experticia necesaria en la construcción y dirección de obras, de la misma tipología o similar. Desde el punto de vista estadístico, este equipo no debería ser menor de 5 personas con la finalidad de por lo menos obtener, una certeza de la opinión del grupo de aproximación del 90%, sobre el tema tratado. En la Tabla 1, se explica este número, donde la *Certeza* se obtiene con la expresión (3). En general las empresas estudiadas solo utilizan 2 profesionales, el analista de costos y ofertas, y el planificador. La mayoría de ellas no utilizan la ciencia de datos.

$$
Certeza = 1 - (Student/\sqrt{N^o}) / [(Student/\sqrt{N^o}) \text{max.}]
$$
 (3)

Basado en la teoría de las pequeñas muestras de Student:

Certeza de 3 Expertos =  $1 - 2,48/8,98 = 0,72$ 

Certeza de 5 Expertos = 1- 1,24/8,98 =  $0,86$  (suficiente)

| $N^{\circ}$ Expertos<br><b>Muestra</b> | Student | √N°  | Student/ $\sqrt{N^{\circ}}$ | Certeza    |
|----------------------------------------|---------|------|-----------------------------|------------|
| 2                                      | 12,71   | 1,41 | 8,98                        | $\leq 0.5$ |
| 3                                      | 4,30    | 1,73 | 2,48                        | 0,72       |
| 4                                      | 3,18    | 2,00 | 1,59                        | 0,82       |
| 5                                      | 2,78    | 2,24 | 1,24                        | 0,86       |
| 6                                      | 2,57    | 2,45 | 1,05                        | 0,88       |
|                                        | 2,45    | 2,65 | 0,92                        | 0,90       |

**Tabla 1.** *Estimación del Nº de Expertos considerando Student. Fuente: el autor*

#### **3.3. Método Conceptual**

Utilizado generalmente en reuniones de trabajo donde se desea una respuesta rápida por la gerencia, para enmarcar los diferentes escenarios, sin entrar en muchos detalles, puede ser

utilizada en reuniones cortas. Los *Expertos* solo se limitan a definir someramente los diferentes escenarios, tal como se indica a continuación en la Figura 4.

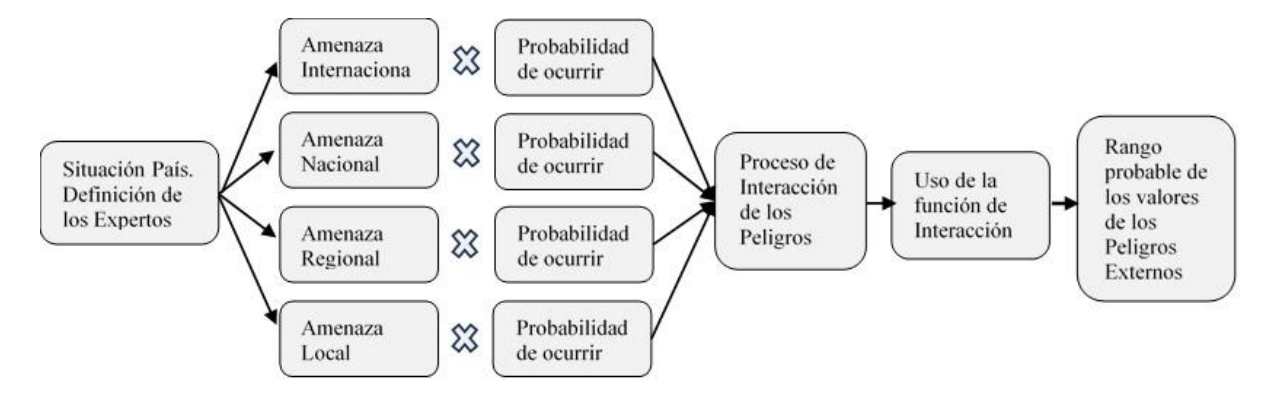

**Figura 4.** *Definición (data) somera de los diferentes escenarios de la situación País. Referida a la construcción. Fuente: el autor*

Aquí los *Expertos*, según sus criterios, asignan valores a las amenazas y sus respectivas probabilidades de ocurrir durante el desarrollo de la obra; la asignación de estas probabilidades, y la interacción de estos peligros se realizarán según la ecuación (4) que se indica a continuación, ya utilizada y explicada en el documento de la *Experticia* [1].

*Probabilidad = 0,50\*{seno[π (Pbi / Pb max.- 0,50)]+1} Interacción Peligros = 0,50\*{seno[(π (ΣPi / ΣPi max.- 0,50)]+1} Pbi = Valor o importancia de la Amenaza, según escala acordada entre los Expertos Pb max. = Probabilidad máxima de la Amenaza, según escala acordada entre los Expertos ΣPi = Sumatoria de los valores de los peligros encontrados ΣPi max. = Sumatoria máxima de los peligros, según escala acordada* (4)

A continuación de ilustra lo expuesto anteriormente, y la metodología a seguir, con un ejemplo: se acuerda entre los *Expertos* una escala de valoración o calificación; se sugiere una escala de 5 valores mínimos (fortaleza estadística). La escala se visualiza en la Tabla 2

| Amenaza  | Calificación | Probabilidad | Calificación |
|----------|--------------|--------------|--------------|
| Muy Poca |              | Muy Poca     |              |
| Poca     |              | Poca         |              |
| Regular  |              | Regular      |              |
| Alta     |              | Alta         |              |
| Muy Alta |              | Muy Alta     |              |

**Tabla 2.** *Calificación y Cuantificación de las Amenazas. Fuente: el autor*

El proceso de cálculo es observado en la Figura 5

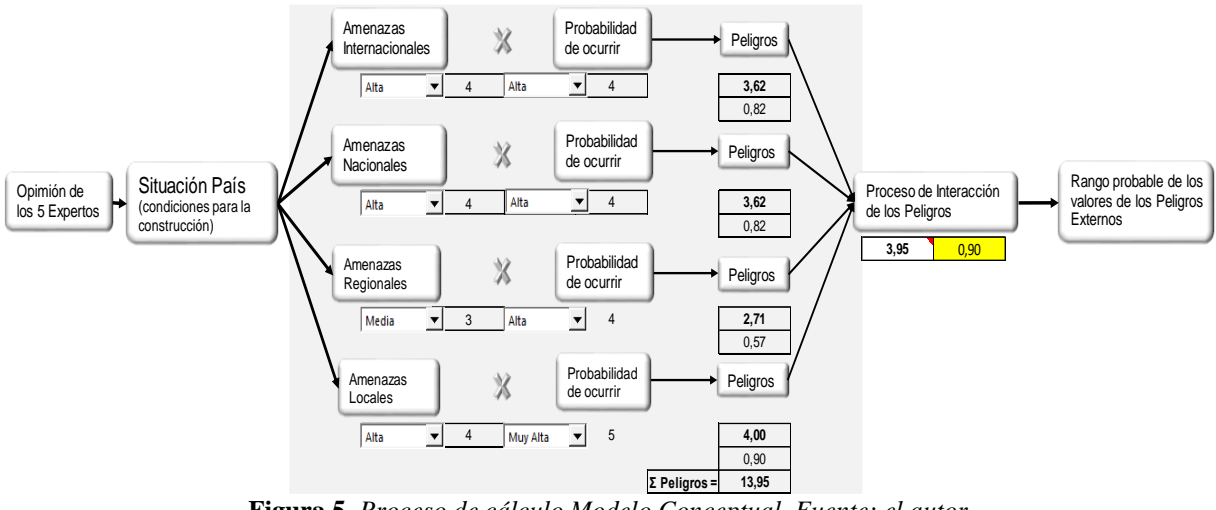

**Figura 5.** *Proceso de cálculo Modelo Conceptual. Fuente: el autor*

Donde:

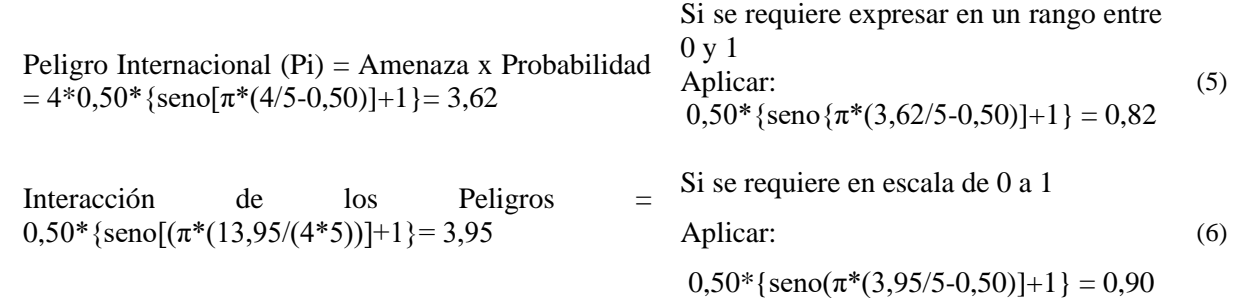

Si se califica también el peligro en una escala del 1 al 5 similar a las de las amenazas, se estaría en presencia de un *Peligro Externos Alto*. Ahora bien, como son 5 expertos, se tendrían 5 resultados con diferentes visiones ¿cuál se debe tomar? (ver Tabla 3). Aplicando el criterio de Hurwicz [3], se establece un rango de valores esperados asumiendo un  $\alpha = 0.70$ , obteniendo para:

Peligro máximo (pesimistas) =  $0.70*$ valor máximo + (1- 0.70) \*Valor mínimo Peligro mínimo (optimista) =  $0.70*$ valor mínimo+ (1- 0.70) \*Valor máximo

| <b>Experto</b> | <b>Peligros</b> | <b>Máximo</b> | Mínimo |
|----------------|-----------------|---------------|--------|
|                | 0,90            |               |        |
|                | 0,75            |               |        |
|                | 0,70            | 0,84          | 0,76   |
|                | 0,80            |               |        |
|                | 0,85            |               |        |

**Tabla 3.** *Selección de valores probables del Peligro Externo. Fuente: el autor*

¿Cuál aplicar?, es una decisión del grupo de *Expertos*.

#### **3.4. Método Sencillo**

Este método se diferencia del anterior en que cada amenaza se subdivide en tres, haciéndolo un poco más detallado y más preciso en el resultado, tal como se indica en a Figura 6:

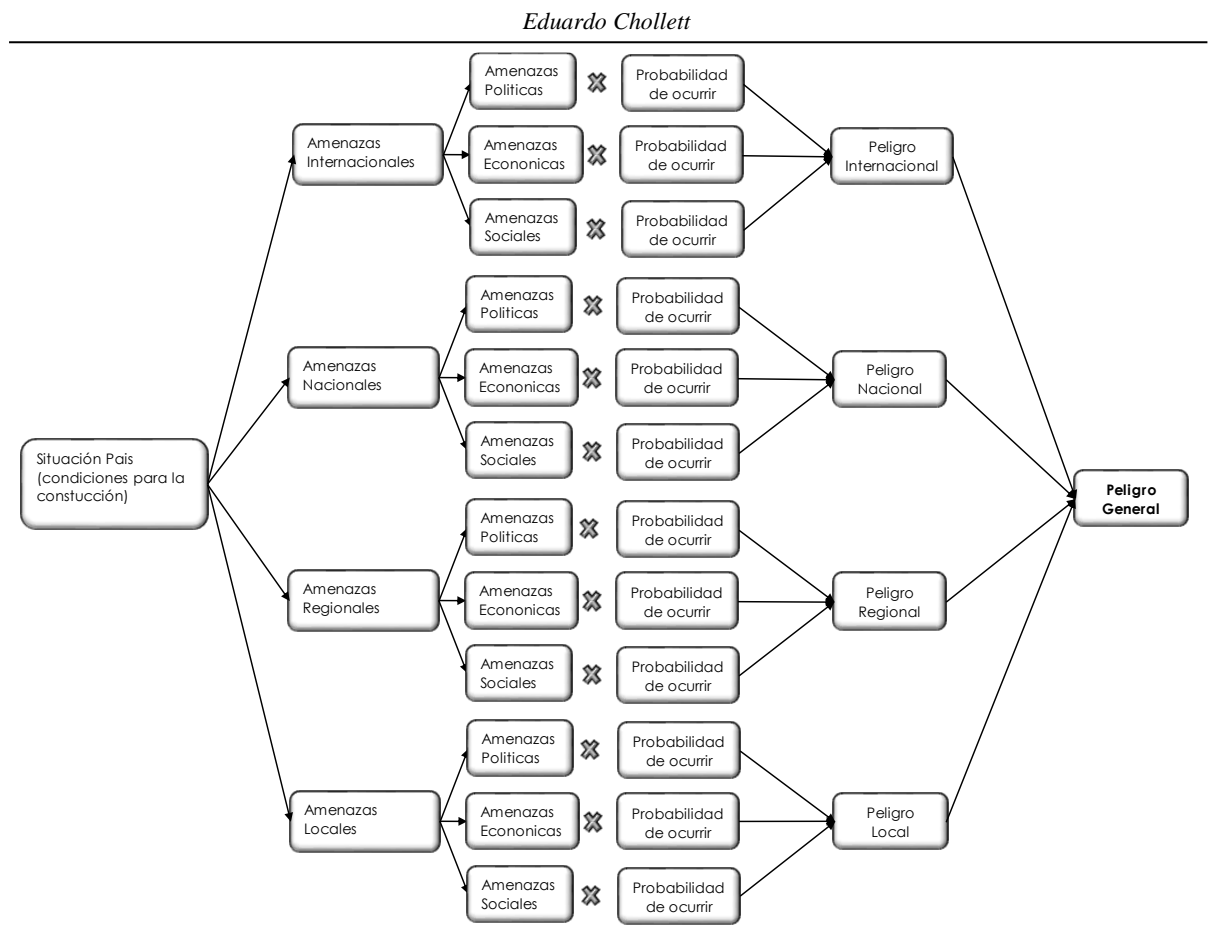

**Figura 6.** *Proceso de cálculo del Modelo Sencillo. Fuente: el autor*

Para simplificar, se procede con la secuencia de la estimación del *Peligro Internacional*, el cual depende de tres variables, Amenaza Política, Amenaza Económica y Amenaza Social (ver Figura 7)

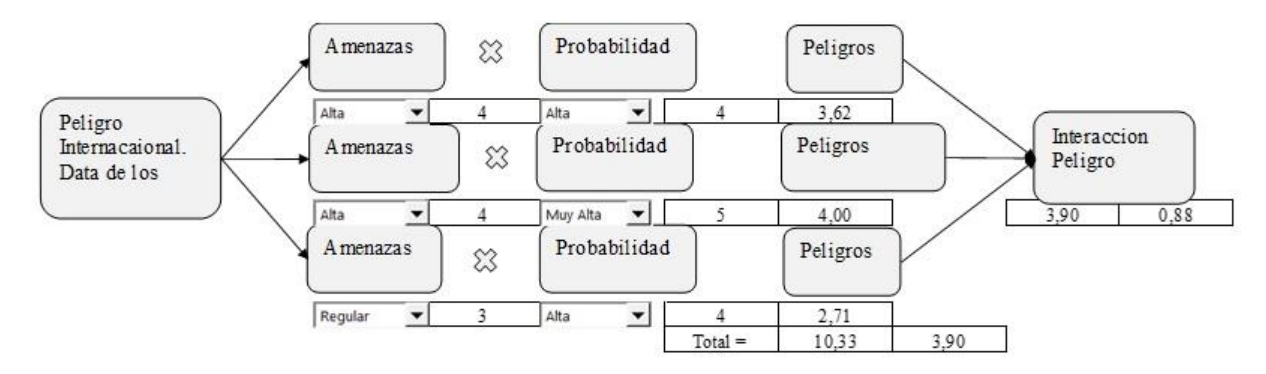

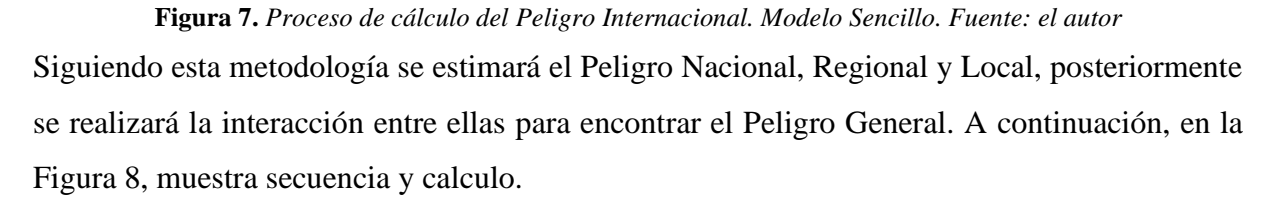

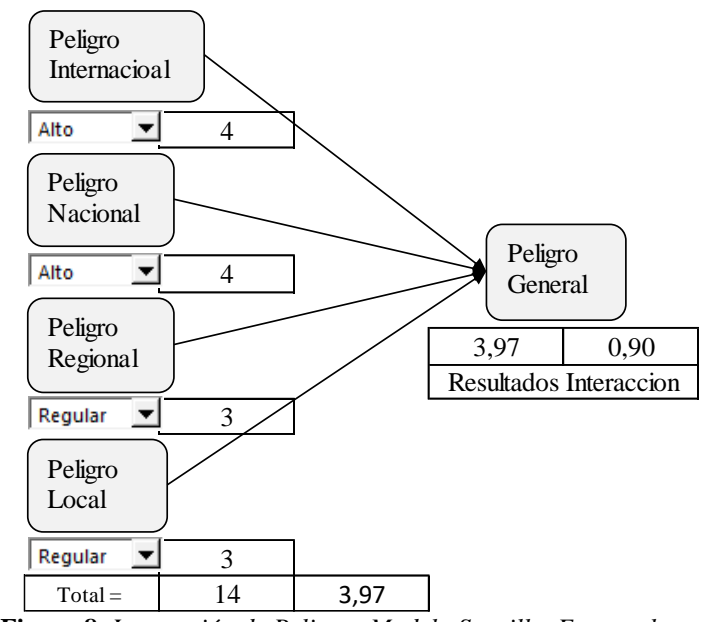

**Figura 8***. Interacción de Peligros Modelo Sencillo. Fuente el autor*

Debido a la existencia de los 5 *Expertos*, se ilustra en la Tabla 4, una simulación de los resultados obtenidos por c/*Experto*, y los resultados de los nuevos valores de los *Peligros Externos*; así como el rango de la interacción del mismo, cuyos valores se utilizan para evaluar el *Riesgo Externo General*. Para la aplicación de Hurwicz, se consideró un coeficiente de pesimismo  $\alpha = 0.70$ , para los valores pesimistas y 0,70 para los valores optimistas se tiene:

Hurwicz pesimista =  $0.70*$  Valor máximo +  $(1-0.70)*$ Valor mínimo

Hurwicz optimista =  $0.70*$ Valor mínimo +  $(1-0.30)*$  Valor máximo

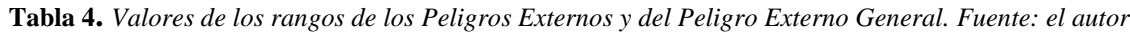

|                  |                                      | Participación de 5 Expertos              |          | Rango Nuevos Peligros |                      |         |                |
|------------------|--------------------------------------|------------------------------------------|----------|-----------------------|----------------------|---------|----------------|
|                  | Experto1                             | Experto <sub>2</sub>                     | Experto3 | Experto4              | Experto <sub>5</sub> | Máximos | <b>Mínimos</b> |
| P. Internacional | 0,90                                 | 0,85                                     | 0,90     | 0,80                  | 0,70                 | 0,84    | 0,76           |
| P. Nacional      | 0,75                                 | 0,70                                     | 0,70     | 0,85                  | 0,80                 | 0,81    | 0,75           |
| P. Regional      | 0,70                                 | 0,75                                     | 0,80     | 0,75                  | 0,70                 | 0,77    | 0,73           |
| P. Local         | 0,80                                 | 0,90                                     | 0,80     | 0,70                  | 0,75                 | 0,84    | 0,76           |
| Interacción $=$  | 0,89                                 | 0.90                                     | 0,90     | 0,88                  | 0,84                 |         |                |
|                  | Peligro Externo (interacción) máximo |                                          |          | 0,88                  |                      |         |                |
|                  |                                      | Peligro Externo (interacción) mínimo $=$ |          | 0,86                  |                      |         |                |

En la Tabla 5 se observa aplicando Hurwicz y con un  $\alpha = 0.70$ , el valor máximo y mínimo esperado de c/escenarios por *Experto*.

**Tabla 5**. *Valores máximos y mínimos de c/escenario por Experto (Hurwicz α = 0,70). Fuente: el autor*

| Selección por c/Experto valores escenarios maximos y minimos |          |                      |          |          |                      |  |  |  |
|--------------------------------------------------------------|----------|----------------------|----------|----------|----------------------|--|--|--|
| Hurwicz (c/Experto)                                          | Experto1 | Experto <sub>2</sub> | Experto3 | Experto4 | Experto <sub>5</sub> |  |  |  |
| $Max = 0.7*max+0.30 min$                                     | 0.84     | 0.84                 | 0.84     | 0,805    | 0.77                 |  |  |  |
| $Min = 0.7*min+0.30*max$                                     | 0.76     | 0.76                 | 0.76     | 0.745    | 0.73                 |  |  |  |

#### **3.5. Modelo Complejo**

Este modelo se diferencia a los anteriores por la multiplicidad de eventos analizados, y la intervención de los *Expertos*, en el proceso de evaluar el impacto de cada peligro sobre cada uno de los otros, en la Figura 9, se muestra el procedimiento seguido:

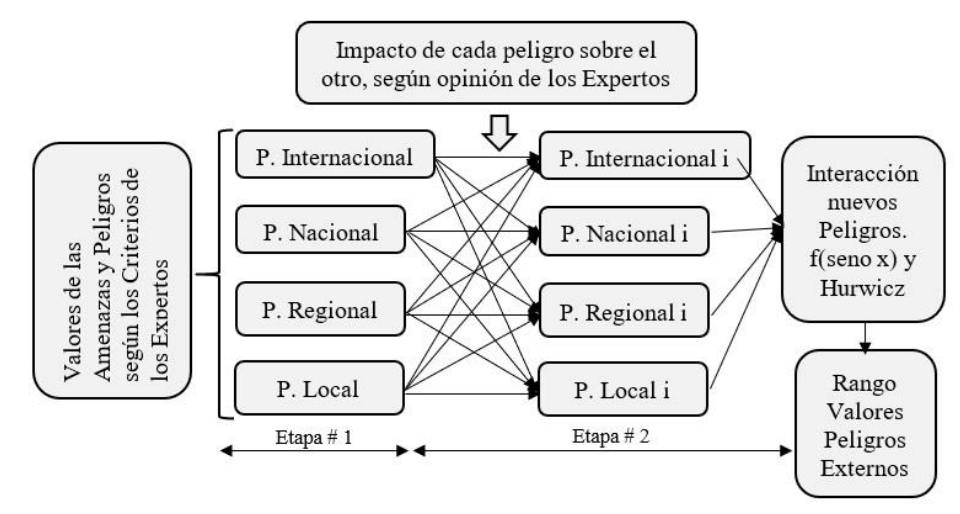

**Figura 9.** *Peligros Externos. Interacción criterios de expertos. Fuente: el autor Matriz Compleja de Amenazas y Peligros Externos en la Etapa 1* 

A continuación, se muestran Figuras de la 10 a la 13, donde se indican los diferentes escenarios posibles de *Amenazas* y *Peligros* Internacionales, Nacionales, Regionales y Locales; serán los *Expertos* quienes seleccionen los de mayores incidencias.

|                        |                                   |                                 |                                      |                |                                  | AMENAZA y PELIGRO INTERNACIONAL (Visión y Calificación Exterior) |                      |             |            |                          |
|------------------------|-----------------------------------|---------------------------------|--------------------------------------|----------------|----------------------------------|------------------------------------------------------------------|----------------------|-------------|------------|--------------------------|
| Amenazas               | Participación<br>$Si = 1$ ; No= 0 | Escenarios de Amenazas          |                                      |                |                                  | Probabilidad Impacto                                             | Peligro<br>Escenario | Esc.<br>1@5 | Peligro(i) | Peligro<br>Internacional |
|                        | 0                                 | Inestabilidad del Gobierno      | Medio                                | 3              | Medio<br>▼                       | 3                                                                | 0.00                 |             |            |                          |
| Amenaza                | 1                                 | Inestabilidad Institucional     | Muy alta<br>$\blacktriangledown$     | 5              | Muy alta $\blacktriangledown$    | 5                                                                | 5.00                 |             |            |                          |
| Politica               | 0                                 | Elecciones Presidenciales       | Poco                                 |                | Muy alta $\blacktriangleright$   | 5                                                                | 0.00                 | 5,00        | 1,00       |                          |
|                        |                                   | Poca Credibilidad Internacional | Muy alta                             | 5              | Muy alta                         | 5                                                                | 5.00                 |             |            |                          |
| $Subtotal =$           | $\overline{2}$                    |                                 | Sub total $=$                        | 14             | $Sub Total =$                    | 18                                                               | 10.00                |             |            |                          |
|                        | 1                                 | Descenso del PIB                | Muy alta<br>▼                        | 5              | Muy alta $\Box$                  | 5                                                                | 5.00                 |             |            |                          |
| 1<br>1<br>1<br>Amenaza |                                   | Control de Cambio               | Alta                                 | $\overline{4}$ | Medio<br>▼                       | 3                                                                | 2.62                 | 4,55        | 0.91       | 0,93                     |
|                        |                                   | Deuda externa                   | Muy alta<br>$\overline{\phantom{a}}$ | 5              | Muy alta $\blacktriangledown$    | 5                                                                | 5.00                 |             |            |                          |
|                        |                                   | Deuda interna                   | Muy alta<br>츠                        | 5              | Muy alta $\blacktriangledown$    | 5                                                                | 5.00                 |             |            |                          |
| Economica              |                                   | Inflación                       | Muy alta<br>$\overline{\phantom{a}}$ | 5              | Muy alta $\blacksquare$          | 5                                                                | 5.00                 |             |            |                          |
|                        | 1                                 | Inestabilidad de la moneda      | Muy alta<br>▼                        | 5              | Muy alta $\blacktriangleright$   | 5                                                                | 5.00                 |             |            |                          |
|                        | 1                                 | Acceso y Valor del Credito      | Poco                                 |                | Alta                             | 4                                                                | 1.00                 |             |            |                          |
|                        |                                   | Acceso al Mercado de Bienes     | Alta<br>$\overline{\phantom{a}}$     | 4              | Alta                             | 4                                                                | 3,62                 |             |            |                          |
| $Subtotal =$           | 8                                 |                                 | Sub total $=$                        | 29             | Sub total $=$                    | 36                                                               | 32,24                |             |            |                          |
|                        | 0                                 | Ley del trabajo                 | Poco                                 |                | Poco<br>$\overline{\phantom{a}}$ |                                                                  | 0.00                 |             |            |                          |
| Amenaza                | 0                                 | Contratos Colectivos            | Alta<br><u>r</u>                     | 4              | Medio<br>그                       | 3                                                                | 0.00                 | 4,12        | 0.82       |                          |
| Social                 |                                   | % de pobreza critica            | Alta<br>⊻                            | $\overline{4}$ | Alta                             | 4                                                                | 3.62                 |             |            |                          |
|                        | 1                                 | Huelgas Nacionales              | $\blacktriangledown$<br>Alta         | $\overline{4}$ | Alta                             | 4                                                                | 3,62                 |             |            |                          |
| Subtotal $=$           | $\overline{2}$                    |                                 | Sub total $=$                        | 13             | Sub total $=$                    | 12                                                               | 7.24                 |             |            |                          |
| <b>Total Casos</b>     | 12                                |                                 |                                      |                |                                  | Σ Escenarios=                                                    | 49.47                |             |            |                          |

**Figura 10.** *Amenazas y Peligro Internacionales. Una visión desde el Exterior. Fuente: el autor*

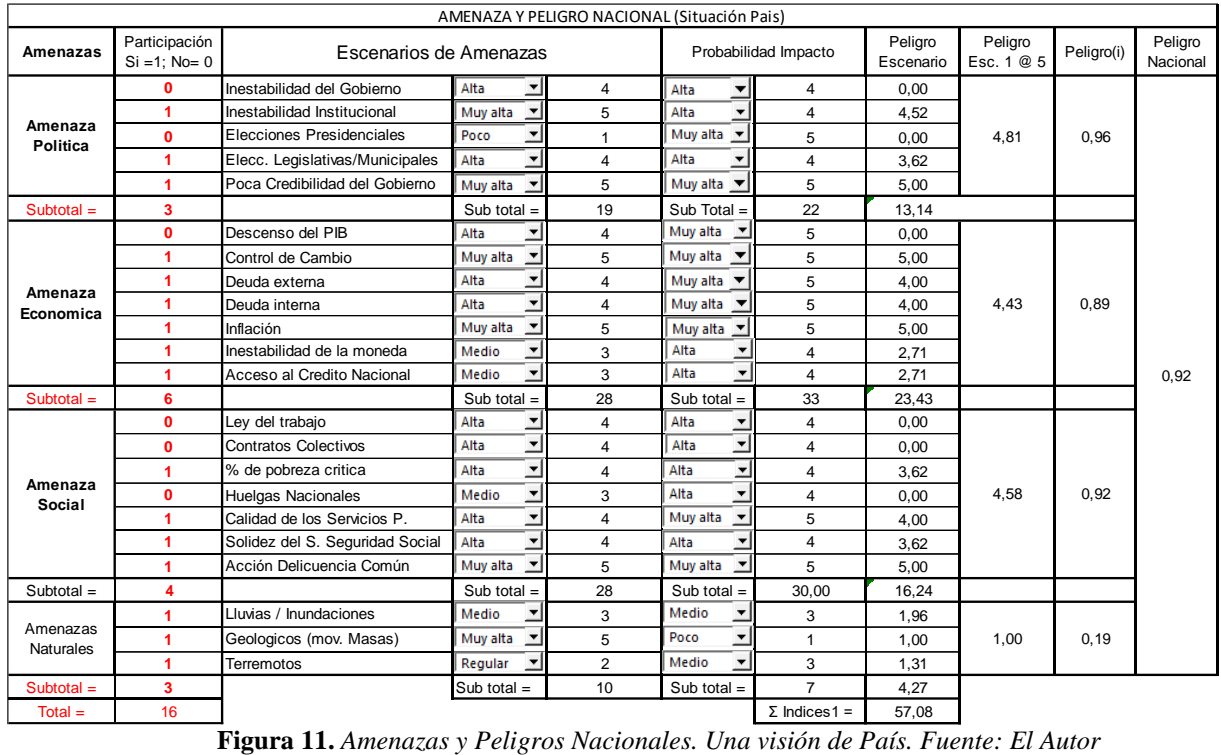

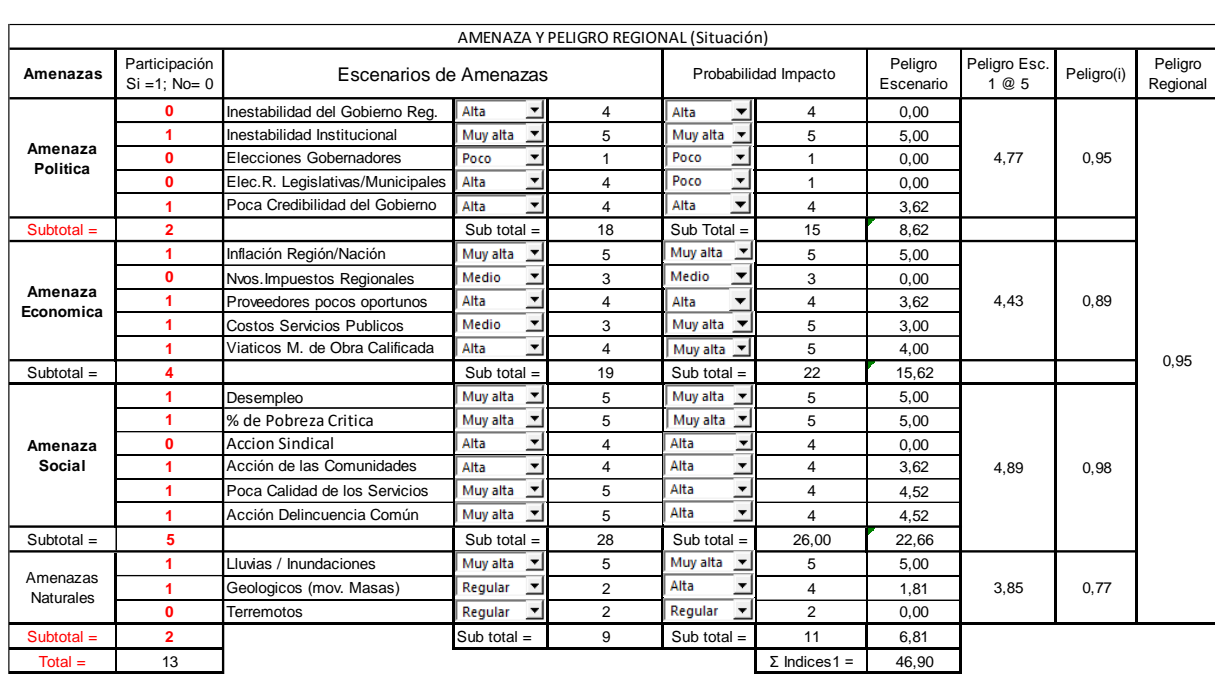

#### **Figura 12**. *Amenazas y Peligros Regionales. Visión de la Región. Fuente: el autor*

Se destaca que, las amenazas naturales se deben de condicionar, a fin de no disminuir la importancia de las otras amenazas, en este estudio se condicionaron a que, si no fuesen mayor que la media de las otras, no participarían en los cálculos de las estimaciones.

| AMENAZA Y PELIGRO LOCAL (Situación) |                                   |                                  |                         |                                            |                                   |                      |                       |                       |            |                  |
|-------------------------------------|-----------------------------------|----------------------------------|-------------------------|--------------------------------------------|-----------------------------------|----------------------|-----------------------|-----------------------|------------|------------------|
| Amenazas                            | Participación<br>$Si = 1$ : No= 0 | Escenarios de Amenazas           |                         |                                            |                                   | Probabilidad Impacto | Peligro<br>Escenarios | Peligro<br>Esc. 1 @ 5 | Peligro(i) | Peligro<br>Local |
|                                     | 1                                 | Elecciones Municipales           | Poco                    | ⊻<br>$\mathbf{1}$                          | Poco<br>▼                         | 1                    | 1,00                  |                       |            |                  |
| Amenaza                             | 1                                 | Inestabilidad Gobierno Local     | Alta                    | ▾<br>$\overline{4}$                        | Alta<br>$\overline{\phantom{a}}$  | $\overline{4}$       | 3,62                  | 3,11                  | 0,62       |                  |
| Politica                            | 1                                 | Poca Credibilidad Gobierno L.    | Medio                   | $\overline{\phantom{a}}$<br>3              | $\overline{\phantom{a}}$<br>Medio | 3                    | 1.96                  |                       |            |                  |
|                                     | 1                                 | Ingerencias en los Proyectos     | Muy alta                | 5<br>$\overline{\phantom{a}}$              | Muy alta $\blacktriangleright$    | 5                    | 5,00                  |                       |            |                  |
| Subtotal $=$                        | 4                                 |                                  | Sub total $=$           | 13                                         | $Sub Total =$                     | 13                   | 11,58                 |                       |            |                  |
|                                     | 1                                 | Inflación Local                  | Muy alta $\blacksquare$ | 5                                          | Muy alta $\blacktriangledown$     | 5                    | 5.00                  |                       |            |                  |
|                                     | 1                                 | Nvos. Impuestos Municipales      | Medio                   | 3<br>⊻                                     | Medio<br>▼                        | 3                    | 1.96                  |                       |            |                  |
|                                     | 1.                                | Ausencia de Proveedores          | Alta                    | ᅬ<br>$\overline{\mathbf{4}}$               | Alta<br>▼                         | 4                    | 3,62                  |                       |            |                  |
| Amenaza                             | 1                                 | Costos de los Servicios Publicos | Alta                    | 회<br>$\overline{4}$                        | Alta<br>$\overline{\phantom{a}}$  | 4                    | 3,62                  | 3,35                  | 0.67       |                  |
| Economica                           | 1                                 | Poca M. de Obra Calificada       | Poco                    | $\overline{\phantom{a}}$<br>$\mathbf{1}$   | Muy alta $\blacktriangleright$    | 5                    | 1.00                  |                       |            |                  |
|                                     | 1                                 | Transporte Mano Obra Calificada  | Regular                 | ᅬ<br>$\overline{2}$                        | Muy alta<br>$\overline{z}$        | 5                    | 2.00                  |                       |            |                  |
|                                     | 1                                 | Viaticos Mano Obra Calificada    | Alta                    | ▼<br>$\overline{\mathbf{4}}$               | Alta<br>$\blacktriangledown$      | 4                    | 3,62                  |                       |            |                  |
|                                     | 1                                 | Costo Atención Médica Local      | Alta                    | ⊻<br>$\overline{4}$                        | $\blacktriangledown$<br>Alta      | 4                    | 3.62                  |                       |            |                  |
| Subtotal $=$                        | 8                                 | Sub total $=$                    |                         | 27                                         | Sub total $=$                     | 34                   | 24,44                 |                       |            | 0,75             |
|                                     | 1                                 | Desempleo                        | Alta                    | ᅬ<br>$\overline{4}$                        | Alta                              | 4                    | 3.62                  |                       |            |                  |
|                                     | 1                                 | % de Pobreza Critica             | Alta                    | $\overline{\phantom{0}}$<br>$\overline{4}$ | $\overline{\phantom{a}}$<br>Alta  | 4                    | 3,62                  |                       |            |                  |
| Amenaza                             | 1                                 | <b>Accion Sindical</b>           | Alta                    | ⊻<br>$\overline{4}$                        | Alta<br>츠                         | 4                    | 3,62                  | 4,52                  | 0,90       |                  |
| Social                              | 1                                 | Acción de las Comunidades        | Alta                    | $\mathbf{r}$<br>$\overline{4}$             | Alta<br>$\overline{\phantom{a}}$  | 4                    | 3,62                  |                       |            |                  |
|                                     | 1                                 | Acceso a los Servicios Pubicos   | Muy alta                | 5<br>ᆋ                                     | Alta                              | 4                    | 4,52                  |                       |            |                  |
|                                     | 1                                 | Acción Delincuencia Común        | Muy alta $\sqrt{}$      | 5                                          | Muy alta<br>$\overline{ }$        | 5                    | 5,00                  |                       |            |                  |
| Subtotal $=$                        | 6                                 |                                  | Sub total $=$           | 26                                         | Sub total $=$                     | 25,00                | 23,99                 |                       |            |                  |
| Amenaza                             | 1                                 | Impacto Medio Ambiente           | Regular                 | 2<br>ᆋ                                     | Alta                              | 4                    | 1.81                  | 1.59                  | 0.32       |                  |
| Ecologíca                           | 1                                 | Manejo de Desechos Industriales  | Regular                 | $\overline{2}$<br>ᅺ                        | Muy alta $\overline{\phantom{a}}$ | 5                    | 2.00                  |                       |            |                  |
| Subtotal $=$                        | $\overline{2}$                    |                                  | Sub total $=$           | $\overline{4}$                             | Sub total $=$                     | 9,00                 | 3,81                  |                       |            |                  |
|                                     | 1                                 | Lluvias / Inundaciones           | Alta                    | ᅬ<br>$\overline{4}$                        | Muy alta $\blacktriangleright$    | 5                    | 4,00                  |                       |            |                  |
| Amenazas<br><b>Naturales</b>        | 1                                 | Geologicos (mov. Masas)          | Medio                   | 3<br>ᅬ                                     | Regular<br>$\overline{ }$         | $\overline{2}$       | 1,04                  | 2,24                  | 0,45       |                  |
|                                     | 1                                 | Terremotos                       | Medio                   | $\vert$<br>3                               | Medio<br>$\blacktriangledown$     | 3                    | 1,96                  |                       |            |                  |
| Subtotal $=$                        | 3                                 |                                  | Sub total $=$           | 10                                         | $Sub total =$                     | 10                   | 7.00                  |                       |            |                  |
| $Total =$                           | 23                                |                                  |                         |                                            |                                   | $\Sigma$ Indices1    | 70.82                 |                       |            |                  |

*Eduardo Chollett*

**Figura 13.** *Amenazas y Peligros Locales. Lugar (sitio) de implantación de la obra: Fuente: el autor*

#### *Matriz Compleja de Amenazas y Peligros Externos en la etapa 2*

En la Tabla 6, se indica una matriz de impacto utilizada por los *Expertos* en la Etapa 2, para encontrar el nuevo valor del peligro; se condiciona a que cuando este impacto es positivo disminuye el peligro, y cuando es negativo lo aumenta.

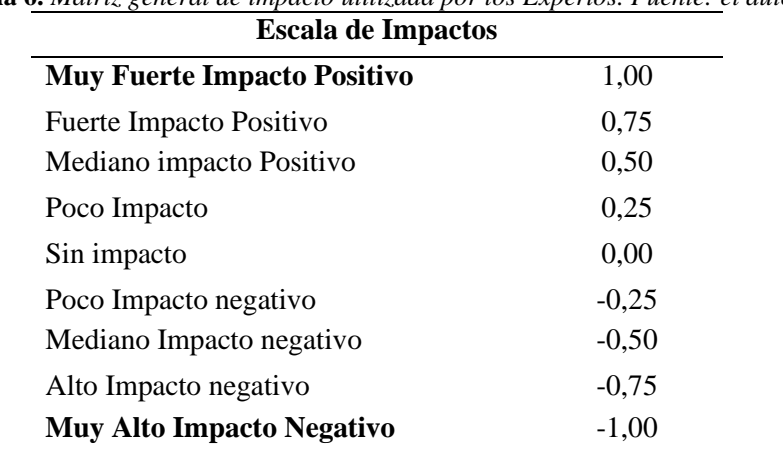

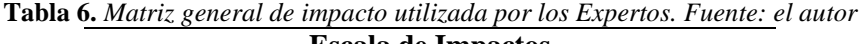

La Figura 14, muestra el resultado del cálculo de los factores de impacto que se utilizan para evaluar dicho impacto de cada peligro sobre el otro.

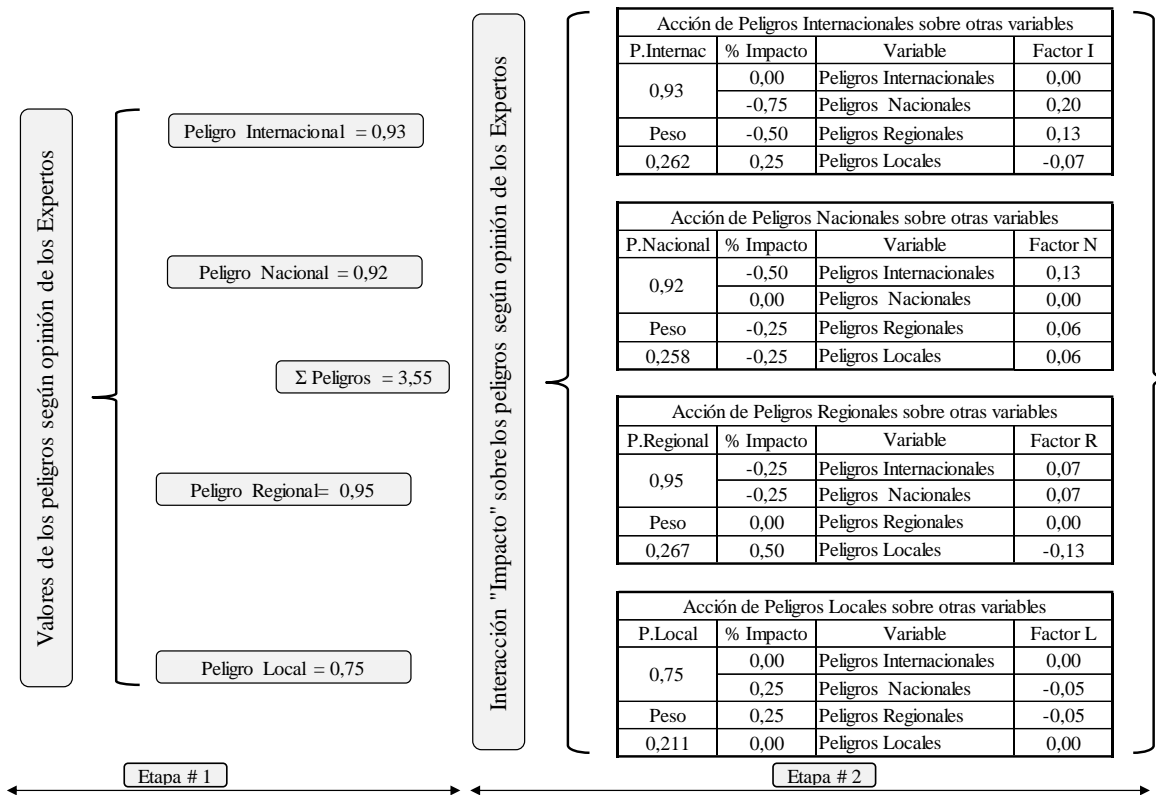

**Figura 14.** *Proceso de aplicación del impacto de cada peligro sobre el otro. Fuente: el autor*

Ejemplo de utilización de los factores de impacto:

| Factor de impacto nacional sobre internacional = Peso Nacional * [Peso Nacional * $(0,50)$ ] | (7) |
|----------------------------------------------------------------------------------------------|-----|
| Factor de Impacto Nacional sobre Internacional = $0.258*(0.258*0.50) = 0.258*0.13$           | (8) |

El Factor N es positivo ya que al ser % Impacto negativo, aumenta el peligro, por lo tanto, suma, tal como se indicó anteriormente

*Ejemplo de la estimación del nuevo Peligro Internacional, según impactos establecidos por los Expertos.*

Peligro Internacional = Valor inicial del Peligro Internacional según expertos + Σ (Pesos\*Factores) = 0,93+P. Nacional\*factor N+P. Regional\*Factor R+P. Local\* Factor L (9) Peligro Internacional = 0,93 + 0,258\*(0,13) +0,267\*(0,07) +0,211\*0,00 = 0,98 (10)

En la Tabla 7, se muestra la simulación correspondiente a la opinión de los 5 *Expertos*, estimando el rango de los nuevos peligros y de los valores del *Peligro Externo*, aplicando Hurwicz. El criterio de los *Expertos* establece nuevos rangos de los diferentes peligros, así como, los diferentes valores de las iteraciones y rango de los *Peligros Externos*. El valor del *Peligro Externo* máximo, valor que debe colocarse en la expresión (1), quedando entonces:

El Éxito = 1- Experticia [(0,95\*Vulnerabilidad Organizacional + Riesgo Externo) Riesgo Financiero] (11)

|                                      | Participación de 5 Expertos          | Rangos Nuevos Peligros |           |                        |      |                |                |
|--------------------------------------|--------------------------------------|------------------------|-----------|------------------------|------|----------------|----------------|
| Peligros                             | Experto 1                            | Experto 2              | Experto 3 | Experto 4<br>Experto 5 |      | <b>Máximos</b> | <b>Mínimos</b> |
| Internacional                        | 0,98                                 | 0,91                   | 0,85      | 0,95                   | 0,90 | 0.94           | 0,89           |
| Nacional                             | 0,85                                 | 0,80                   | 0.90      | 0,80                   | 0.75 | 0,86           | 0,80           |
| Regional                             | 0,98                                 | 0,90                   | 0,70      | 0,70                   | 0,80 | 0,90           | 0,79           |
| Local                                | 0,72                                 | 0,75                   | 0,80      | 0,90                   | 0,75 | 0,84           | 0,77           |
| Interacción                          | 0,97                                 | 0.94                   | 0,92      | 0,94                   | 0,90 |                |                |
| Peligro Externo (interacción) máximo |                                      |                        | 0,95      |                        |      |                |                |
|                                      | Peligro Externo (interacción) mínimo |                        | 0,92      |                        |      |                |                |

**Tabla 7.** *Rango de valores del Peligro Externo y de C/ Peligro. Método Complejo. Fuente: el autor*

#### **3.6. Vulnerabilidad Organizacional**

Considerada como deficiencia de la capacidad de la empresa matriz para resistir y sobrevivir (homeostasis), logrando sus objetivos a pesar de las adversidades del entorno [4] (ver Figura 14), y se define desde el punto de vista matemático según la siguiente expresión:

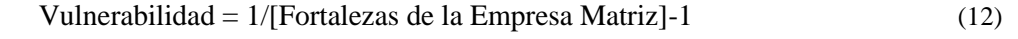

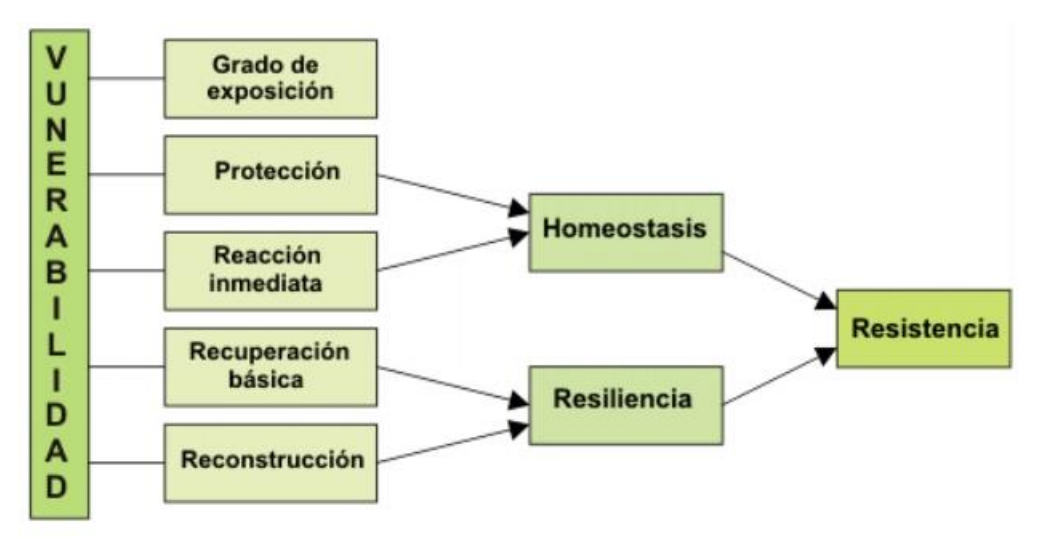

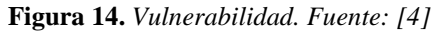

La Figura 15, muestra un organigrama funcional que podría denominarse estándar, utilizada por las diferentes empresas encuestadas, administrando una velocidad máxima de consumo laboral directo entre 150 a 2360 trabajadores. De este organigrama, se ha excluido la junta directiva, ya que su impacto en los procesos de producción general es casi nulo, por lo menos en las empresas estudiadas. Y en la Figura 16, se ilustra el proceso cualitativo y cuantitativo de la estimación de la *Vulnerabilidad* de la empresa matriz, considerando la cualidad del personal administrativo y los logros de la organización.

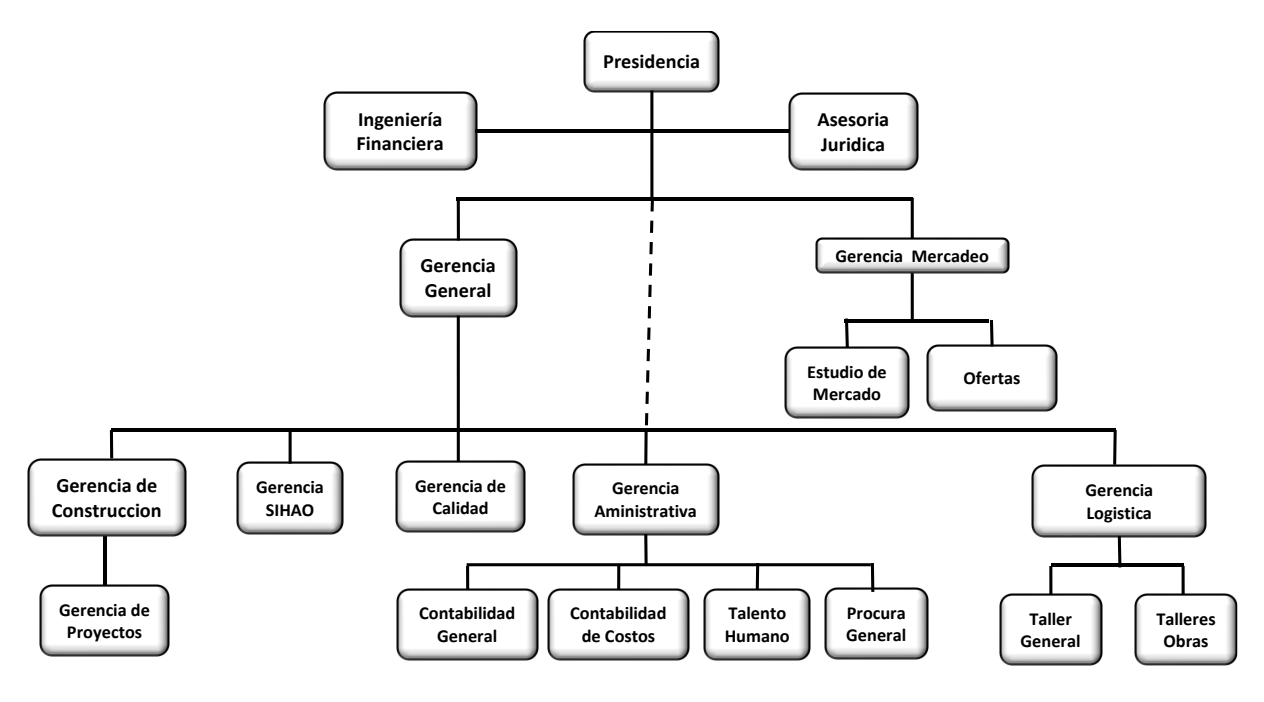

**Figura 15.** *Organigrama funcional estándar Empresa Matriz. Fuente: adaptado por el autor*

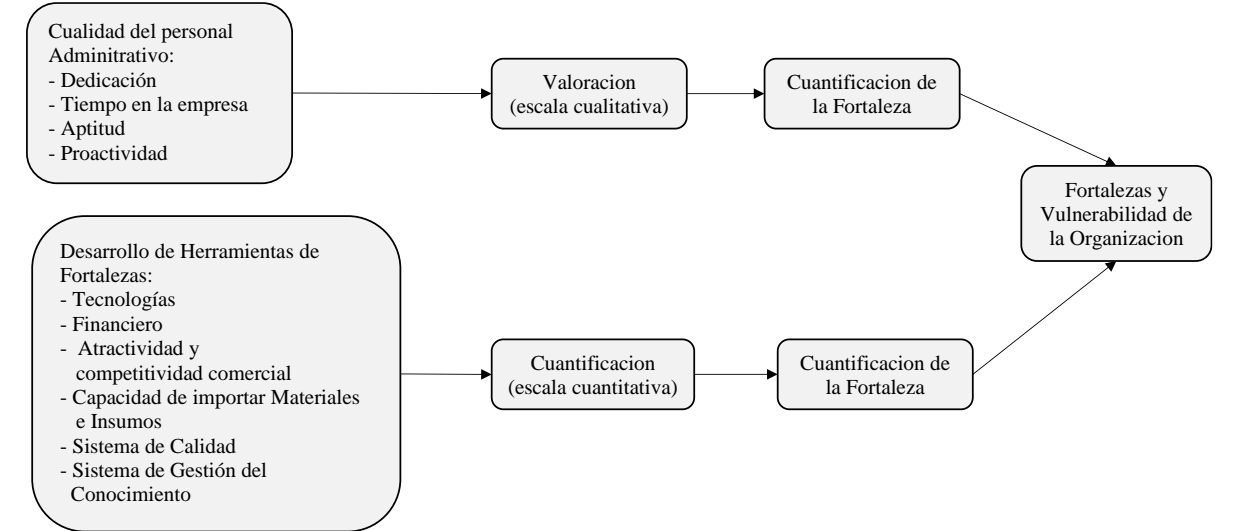

**Figura 16.** *Proceso de estimación de la Vulnerabilidad de la Empresa Matriz. Fuente: el autor* Las dos tablas siguientes muestran los cálculos de los diferentes valores de las fortalezas encontradas aplicando las ecuaciones estándar ya utilizadas anteriormente del tipo f(seno x), sin embargo, para encontrar la fortaleza general de la organización (el sistema) la interacción se realiza aplicando la ecuación mencionada, pero dándole un 50% más de peso a las herramientas de fortalezas, debido a que es el producto de la gestión de la presidencia y gerencia general.

|                                 |         |                          |                |                                         |                          | Presidencia    |                  |                          |                |           |                          |                         |                 |              |            |
|---------------------------------|---------|--------------------------|----------------|-----------------------------------------|--------------------------|----------------|------------------|--------------------------|----------------|-----------|--------------------------|-------------------------|-----------------|--------------|------------|
| Funciònes                       |         |                          | Dedicación     | Tiempo en la Empresa                    |                          |                |                  | Aptitud                  |                |           |                          | Proactividad            | <b>SIndices</b> | Fortaleza(i) | fortalezag |
| Presidencia                     | Mucha   | $\blacktriangledown$     | 5              | $A > 10$ años                           |                          | 5              | Regular          | $\blacktriangledown$     | 3              | Muy Buena |                          | 5                       | 4.88            |              |            |
| Ingenieria Financiera           | Regular | $\blacktriangledown$     | 3              | $5$ años < $A \leq 7$ años              | $\blacktriangledown$     | 3              | Regular          | $\blacktriangledown$     | 3              | Media     | $\overline{\phantom{a}}$ | 3                       | 3.27            | 0.84         |            |
| Asesoria Juridica               | Regular | $\blacktriangledown$     | 3              | $3$ años < $A \leq 5$ años              | ᅬ                        | $\overline{2}$ | Regular          | $\blacktriangledown$     | 3              | Media     | $\overline{\phantom{a}}$ | 3                       | 2,89            |              |            |
|                                 |         |                          |                |                                         |                          |                |                  |                          |                |           |                          | $\Sigma =$              | 11.04           |              |            |
| Gerencia de Mercadeo            | Buena   | $\overline{\phantom{a}}$ | $\overline{4}$ | $3$ años < $A \leq 5$ años              | $\blacktriangledown$     | $\overline{2}$ | Poca             | ≛                        | $\overline{2}$ | Media     |                          | 3                       | 2.89            |              | 0.80       |
| Estudio de mercado              | Poca    | $\overline{\phantom{a}}$ | $\overline{2}$ | $5$ años < $A \leq 7$ años              | $\blacktriangledown$     | 3              | Buena            | $\overline{\phantom{a}}$ | 4              | Media     | $\overline{\phantom{a}}$ | 3                       | 3.27            | 0.76         |            |
| Ofertas                         | Buena   | $\blacktriangledown$     | 4              | $7$ años < A $\leq 10$ años             | $\blacktriangledown$     | 4              | Poca             | $\blacktriangledown$     | $\overline{2}$ | Buena     | ▼                        | 4                       | 3,97            |              |            |
|                                 |         |                          |                |                                         |                          |                |                  |                          |                |           |                          | $=$                     | 10.13           |              |            |
|                                 |         |                          |                |                                         |                          |                | Gerencia General |                          |                |           |                          |                         |                 |              |            |
| Gerente General                 | Buena   | $\overline{\phantom{a}}$ | $\overline{4}$ | $7$ años < A $\leq 10$ años             | ▼                        | 4              | Buena            | $\overline{\phantom{a}}$ | 4              | Buena     | $\overline{\phantom{a}}$ | $\overline{\mathbf{4}}$ | 4.52            | 0.98         |            |
|                                 |         |                          |                |                                         |                          |                |                  |                          |                |           |                          | $\Sigma =$              | 4,52            |              |            |
| Gerencia de Construccio Regular |         | $\blacktriangledown$     | 3              | $3$ años < $A \leq 5$ años              | ▼                        | $\overline{2}$ | Regular          | $\blacktriangledown$     | 3              | Media     | $\overline{\phantom{a}}$ | 3                       | 2.89            |              |            |
| Gerencia de Proyectos           | Buena   |                          | $\overline{4}$ | $7a\tilde{n}os < A \leq 10a\tilde{n}os$ | ▼                        | 4              | Buena            | ≛                        | 4              | Buena     | ▼                        | 4                       | 4,52            | 0.81         |            |
| Gerencia SIAHO                  | Buena   |                          | $\overline{4}$ | $3$ años < $A \leq 5$ años              | $\blacktriangledown$     | $\overline{2}$ | Buena            | $\blacktriangledown$     | 4              | Media     | ▼                        | 3                       | 3.63            |              |            |
| Gerecia de Calidad              | Regular | $\blacktriangledown$     | 3              | $3$ años < $A \leq 5$ años              | $\blacktriangledown$     | $\overline{2}$ | Buena            | $\overline{\phantom{a}}$ | 4              | Media     | $\overline{\phantom{a}}$ | 3                       | 3.27            |              |            |
|                                 |         |                          |                |                                         |                          |                |                  |                          |                |           |                          | $\Sigma =$              | 14,32           |              |            |
| Gerencia Administrativa         | Buena   | $\overline{\phantom{a}}$ | $\overline{4}$ | $3$ años < $A \leq 5$ años              | $\vert$                  | $\overline{2}$ | Regular          | $\blacktriangledown$     | 3              | Buena     |                          | 4                       | 3,63            |              |            |
| Contabiliadad General           | Buena   | ▼                        | $\overline{4}$ | $5$ años < $A \leq 7$ años              | $\blacktriangledown$     | 3              | Buena            | $\overline{ }$           | $\overline{4}$ | Media     | $\overline{\phantom{a}}$ | 3                       | 3,97            |              | 0.87       |
| Contabilidad de Costos          | Regular |                          | 3              | $A > 10$ años                           | $\overline{\phantom{0}}$ | 5              | Buena            | $\blacktriangledown$     | 4              | Media     | $\overline{\phantom{a}}$ | 3                       | 4.27            | 0.88         |            |
| Talento Humano                  | Buena   |                          | $\overline{4}$ | $7$ años < A $\leq 10$ años             | ▼                        | 4              | Buena            | $\blacktriangledown$     | 4              | Buena     | ▼                        | 4                       | 4,52            |              |            |
| Procura General                 | Regular | $\overline{\phantom{a}}$ | 3              | $3$ años < $A \leq 5$ años              | $\blacktriangledown$     | $\overline{2}$ | Regular          | $\blacktriangledown$     | 3              | Media     | ▼                        | 3                       | 2.89            |              |            |
|                                 |         |                          |                |                                         |                          |                |                  |                          |                |           |                          | $\overline{5}$ =        | 19.29           |              |            |
| Servicios Generales             | Regular | $\overline{\phantom{a}}$ | 3              | $5$ años < $A \leq 7$ años              | $\blacktriangledown$     | 3              | Buena            | $\blacktriangledown$     | 4              | Media     |                          | 3                       | 3.63            |              |            |
| Almac. Y Taller General         | Buena   |                          | $\overline{4}$ | $3$ años < $A \leq 5$ años              | ▼                        | $\overline{2}$ | Buena            | $\overline{ }$           | 4              | Media     | ▼                        | 3                       | 3,63            | 0.87         |            |
| Talleres de Obra                | Buena   | $\blacktriangledown$     | $\overline{4}$ | $7$ años < A $\leq 10$ años             | ▾                        | 4              | Buena            | $\overline{\phantom{a}}$ | 4              | Media     | $\overline{\phantom{a}}$ | 3                       | 4.27            |              |            |
|                                 |         |                          |                |                                         |                          |                |                  |                          |                |           |                          | $\Sigma =$              | 11.54           |              |            |

*Eduardo Chollett*

**Tabla 8**. *Fortalezas Gerenciales de la Empresa. Fuente: el autor*

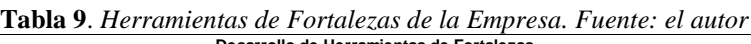

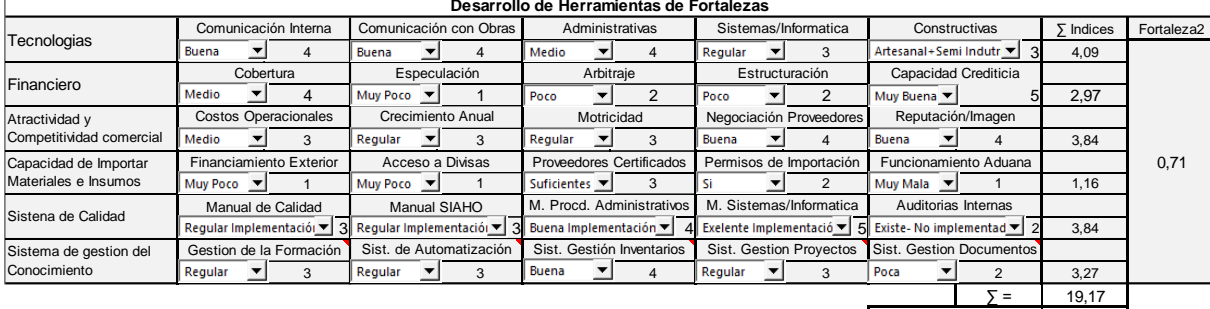

 $\Sigma$  Indices Totales =  $90,02$ 

A continuación, se explica los cálculos realizados en las Tablas 8 y 9:

Fortaleza Presidencia = 
$$
0.50^*
$$
 {seno[ $\pi$ (( $\Sigma$  indices)/(N° functions\*valor máxima)-0.50)]+1 } [ ] (12)

 $N^{\circ}$  funciones = 6; Valor máximo de cada función = 5

Fortaleza de la Gestión de la Presidencia =  $0.50*$ {seno $[\pi((11,04+10,13)/(6*5)-0.50)]+1$ } = 0,80 (13)

Fortaleza de la Gestión de la Presidencia =  $0.50*$ {seno $\pi((11,04+10,13)/(6*5)-0.50)$ ]+1} = 0,80 (14)

Herramientas de Fortalezas =  $0.50*$ {seno[ $\pi$ ((19,17/(6\*5)-0,50)]+1} = 0,71 (15)

También se puede realizar la interacción de todas las *Fortalezas* aplicando las siguientes ecuaciones:

Fortaleza de la Empresa = 0,50\*{seno[π((Σ Índices Gestión de Presidencia + Σ Índices Herramientas de Fortalezas/1,50)/125-0,50)]+1} =  $0.50*$ {seno $\pi((70,84+19,17)/125-0,50)$ ]+1} Fortaleza de La Empresa  $= 0.75$ (16)

Fortaleza Empresa = [2\*Herramientas de Fortalezas+(Presidencia\*Gerencia General)^0,50]/3 Fortaleza =  $2*0.71+(0.87*0.80)^{0}.501/3 = 0.75$ (17) Culminando con la *Vulnerabilidad Organizacional*:

Vulnerabilidad de la Empresa = 
$$
1
$$
/fortaleza-1 =  $1/0$ ,  $75-1$  =  $0$ ,  $333$  (18)

Convergiendo así a un solo valor de la *Vulnerabilidad*, a fin de explicar el método de cálculo, sin embargo, no se debe olvidar que existen 5 Expertos, por lo tanto, habrá 5 estimaciones. A continuación, se realizará la simulación correspondiente, siguiendo la metodología ya utilizada aplicando Hurwicz (α =0,70) para las *Fortalezas*, y la ecuación para la Vulnerabilidad (ver la Tabla 10).

**Tabla 10***. Rango de valores de Fortalezas y Vulnerabilidades de la empresa según Expertos. Fuente: el autor*

| Simulación de la Fortaleza según opinión de los Expertos |                                    |          |                      |        |  |  |  |  |
|----------------------------------------------------------|------------------------------------|----------|----------------------|--------|--|--|--|--|
| Experto1                                                 | Experto <sub>2</sub>               | Experto4 | Experto <sub>5</sub> |        |  |  |  |  |
| 0,75                                                     | 0,60                               | 0,80     | 0,70                 |        |  |  |  |  |
|                                                          |                                    |          | Minimo               | Maximo |  |  |  |  |
|                                                          | Rango de valores de las Fortalezas |          | 0,59                 | 0,71   |  |  |  |  |
|                                                          | Rango de las Vulnerabilidades      | 0,41     | 0,69                 |        |  |  |  |  |

#### **3.7. Riesgo Externo**

Estimado el rango de las *Vulnerabilidades*, se exponen a continuación el rango de los valores posibles del Riesgo Externo.

| Escala entre Peligros y Vulnerabilidad |      |  |  |  |  |  |
|----------------------------------------|------|--|--|--|--|--|
| Peligro externo máximo                 | 0.95 |  |  |  |  |  |
| Vulnerabilidad Máxima                  | 0,69 |  |  |  |  |  |
| Riesgo externo máximo                  | 0,66 |  |  |  |  |  |
| Peligro externo mínimo                 | 0.92 |  |  |  |  |  |
| Vulnerabilidad mínima                  | 0.41 |  |  |  |  |  |
| Riesgo externo mínimo                  | 0,38 |  |  |  |  |  |

**Tabla 11**. *Rango de valores posibles del Riesgo Externo. Fuente el autor*

Así, la Ecuación del Éxito quedaría de acuerdo a la expresión 19, quedando bajo la responsabilidad de los Expertos, seleccionar un valor consensuado en el rango establecido.

 $\hat{E}$ xito = 1- Experticia {[0,38;0,66]+ Riesgo Interno} Riesgo Financiero (19)

#### **3.8. Impacto del Riesgo Externo**

A continuación, se establece una metodología de cálculo para la estimación del impacto de este riesgo sobre la producción general de la empresa, partiendo del %HHD (Horas Hombre Directa) perdidas presentes en toda ejecución de una obra**,** la eficiencia, el progreso y el tiempo de ejecución.

#### *Riesgo Externo y el %HHD perdidas*

El *Riesgo Externo* en la construcción, impacta fundamentalmente las siguientes variables: procura de materiales, procura de consumibles, la logística y el comportamiento de la mano de obra directa y no directa. Se exponen dos métodos de cálculo para determinar la cantidad de las HHD perdidas. A continuación, se muestra *Riesgo Externo* y %HHD perdidas en función de los promedios máximos estadísticos de las obras estudiadas. Las HHD perdidas **=**  Riesgo Externo (punto 3.7) x valor máximo de las HHD perdidas (encuesta)

En la Figura 17, se muestran los valores de estas HHD perdidas por las actividades antes mencionadas.

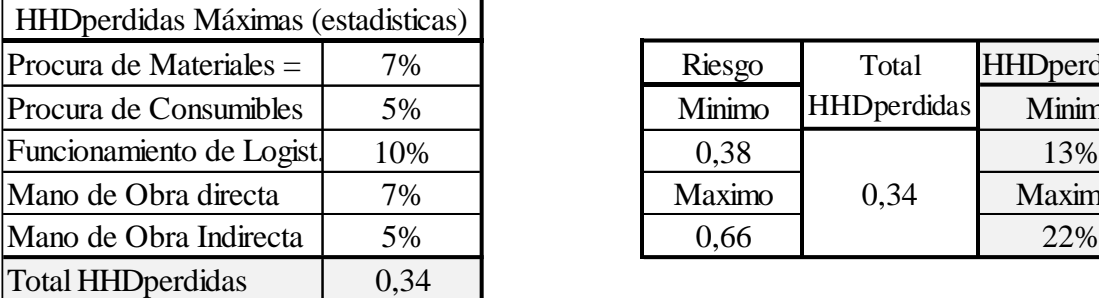

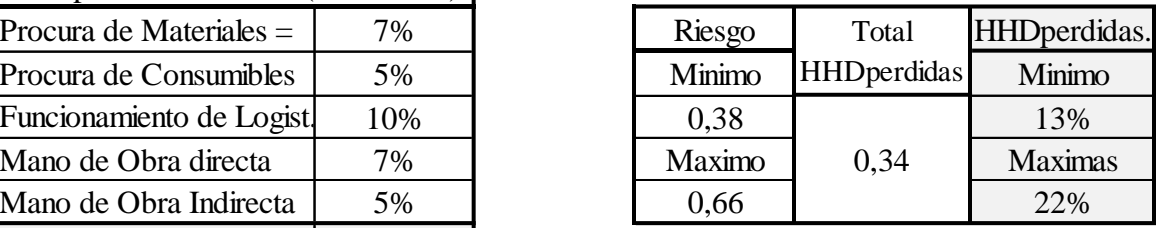

**Figura 17.** *% HHD perdidas Máximas y en función del Riesgo Externo (máximo y mínimo). Fuente: el autor*

*Riesgo Externo y % HHD perdidas en función de la Vulnerabilidad de la Empresa en una obra especifica***.**

Aquí se relaciona el *Peligro Externo* con la *Vulnerabilidad* de una obra, a fin de evaluar el riesgo que realmente ocurre (ver Figura 17)

Donde:

 $\overline{O}$ 

re

Riesgo Externo = Peligro Externo x Vulnerabilidad

% HHDperdidas = Riesgo Externo x %HHDperdidas Máximas (estadísticas)

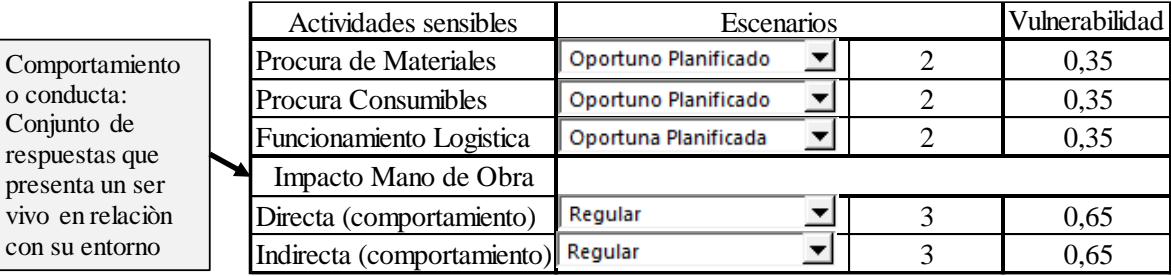

**Figura 17.** *Vulnerabilidad de las actividades involucradas. Fuente: el autor*

En la Figura 18, se muestran los resultados de las HHD perdidas, según las ecuaciones antes señaladas. Se puede observar que, en la medida que se reducen o aumentan los *Peligros Externos*, se reducen o aumentan los Riesgo y las % HHD perdidas respectivamente, horas que difícilmente se pueden recuperar.

|                         | Peligreo | Vulnerab.                | Riesgo Ext. | HHDperdidas | Riesgo Ext. | <b>HHDperdidas</b> |
|-------------------------|----------|--------------------------|-------------|-------------|-------------|--------------------|
| Actividades             | Externo  |                          | maximo      | maximas     | Minino      | minimas            |
| Procura de Materiales   | Maximo   | 0,35                     | 0,333       | 2,33%       | 0,322       | 2,25%              |
| Procura de Consumibles  | 0,95     | 0.35                     | 0,333       | 1,66%       | 0,322       | 1,61%              |
| Funcionameineto Logist. |          | 0.35                     | 0,333       | 3,33%       | 0,322       | 3,22%              |
| Mano de Obra Directa    | Minimo   | 0,65                     | 0,618       | 4,32%       | 0,598       | 4,19%              |
| Mano de obra Indirecta  | 0,92     | 0.65                     | 0,618       | 3,09%       | 0.598       | 2,99%              |
|                         |          | Total % HHD perdidas $=$ |             | 14,73%      |             | 14,26%             |

**Figura 18.** *%HHD perdidas Máximas y Mínimas, en función del Peligro Externo y Vulnerabilidad de la Empresa en una obra especifica. Fuente: el autor*

#### **3.9. Eficiencia**

Capacidad de realizar el progreso de una o varias actividades, utilizando recursos y tiempos reducidos, garantizando la calidad y la seguridad industrial. Relaciona el uso de las HHD planificadas y reales con los progresos también planificados y reales, en un tiempo determinado de la ejecución de la obra. En Figura 19, se muestra la relación mencionada.

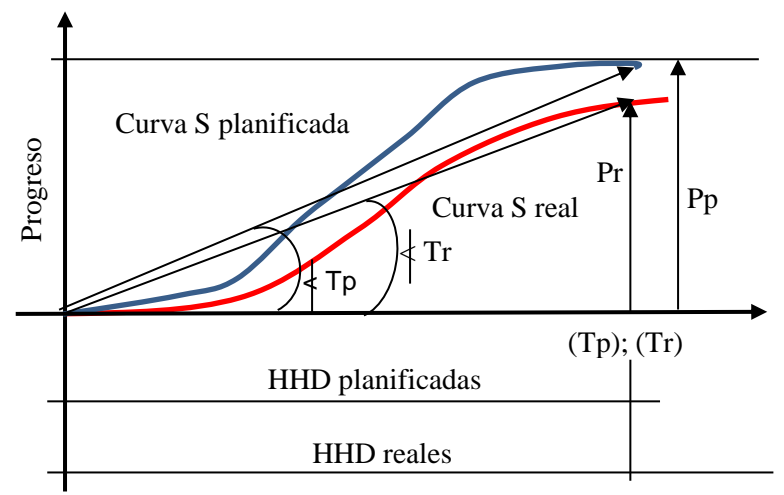

**Figura 19.** *Curvas S de Progreso planificado y real. Fuente: el autor*

#### Donde:

*Tp* [Tangente del ángulo Tp] = [Tangente ángulo Tr]

*Pp* Progreso planificado

*Pr* Progreso Real

*HHDp* Horas hombre directas planificadas

*HHDr* horas hombre directas reales

*Ef* Eficiencia (Ef) =  $Pr(HHDr) / (Pp/HHDp) = (Pr / Pp)* (HHDp / HHDr) \ge 1$ 

Ahora bien, si *Ef* = 0,75, quiere decir que no se alcanzó el progreso planificado debido a qué se está utilizando mal o perdiendo (1/0,75-1) = 33% de las horas hombre directas. También se puede expresar *Ef* como una función de HHD perdidas o mal utilizadas, de la siguiente manera: *Ef* = 1/ (1+%HHD perdidas). Expresión de mucha utilidad, ya que permite evaluar en

obra la eficiencia a partir de las HHD perdidas asociadas a eventos causales, y no calcular *Ef* a partir de las HHHDp, las cuales son generalmente distorsionadas en función de ajustar la oferta, o no se tiene la data estadística.

Ejemplo de uso: si se ha perdido en el proyecto un 33% de las HHD, por diversas causas, la eficiencia seria: *Ef* = 1/(1+0,33) = 0,75

#### **3.10. Progreso (Avance)**

Se define como la proporción de la obra ejecutada en un tiempo determinado respecto al total planificado. Se expresa como un porcentaje y se calcula de la siguiente manera:

```
Progreso (%) = Tangente del progreso real (Pr) / Tangente del progreso planificado (Pp) (20)
```
En la Figura 20 se observa, que la Tangente del Progreso real, representa la pendiente de la curva que refleja el progreso real de la obra en función del tiempo. La Tangente del progreso planificado, representa la pendiente de la curva que refleja el progreso planificado de la obra en función del tiempo.

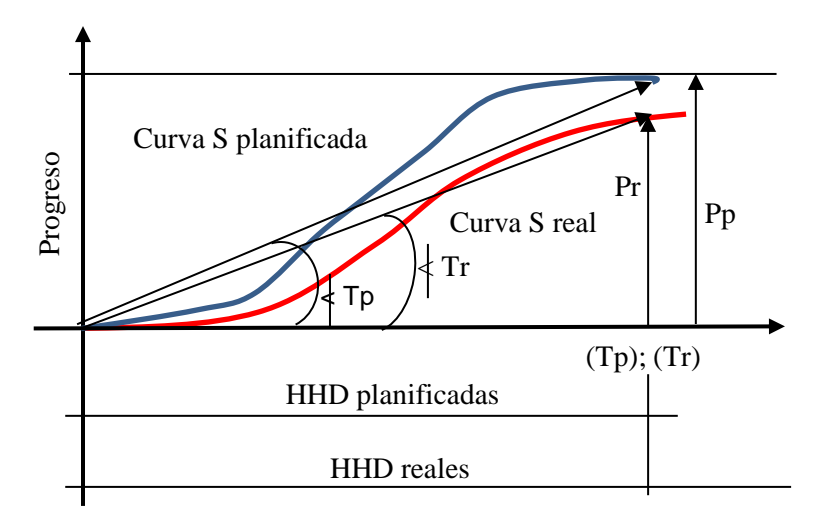

# Artículo de Investigación Artículo de Investigación 109

**Figura 20.** *Tangentes curva S planificada y Tangente curva S real. Fuente: el autor*

De las obras estudiadas ninguna culminó en el tiempo planificado, fundamentalmente por no contar con una data de rendimientos consistente con su consumo laboral real, y la ausencia de una evaluación objetiva de los *Riesgos Externos*. A continuación, se estudiarán diversos escenarios de consumo laboral y progresos, donde cumplido el tiempo planificado de finalización, la obra fue ejecutada parcialmente. Se analizarán los diferentes rangos de progresos que se dan en función de un consumo laboral, a fin de encontrar una relación entre progresos y %HHD perdidas (ver Figura 21).

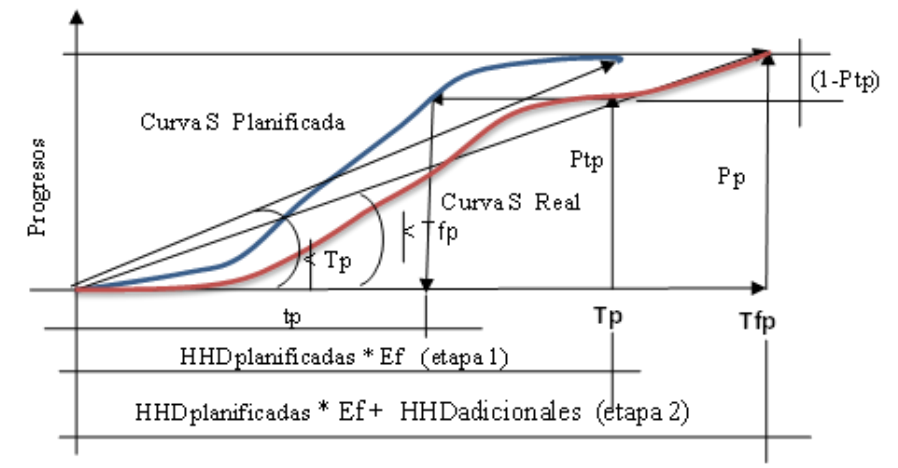

**Figura 21**. *Progresos, Consumo Laboral y Tiempos de ejecución. Fuente: el autor*

Todos los escenarios estudiados se realizaron bajo la siguiente condición: Tangente (curva S planificada en Tp) = Tangente (curva S real en Tp). La Etapa 2 significa la cantidad de HHD adicionales que son necesarias para culminar la obra, es decir para realizar (1-Ptp).

*Escenario 1***:** las HHDp\*Ef (global) no son suficientes para lograr Pp, por lo tanto, en la etapa 2, es necesario HHD adicionales para poder realizar (1-Ptp), siendo estas iguales a las HHD perdidas. Ptp /[HHDp\*Ef(global)] = Pp /[HHDplanificadas\*Ef(global)+HHDadicionales]; Pp  $= 1$ 

*Escenario 2:* las HHD planificadas\*Ef1 no son suficientes para lograr Pp, siendo necesario adicionar HHDp/Ef2, para poder realizar (1-Ptp). Ptp /(HHDp\*Ef1) =  $1/$ [HHDp\*Ef1+(1-Ptp)\*HHDp/Ef2]

*Escenario 3:* en la etapa 1 se consumen todas las horas planificadas (Ef1 = 1), pero no alcanzan para lograr Pp, siendo necesario en la etapa 2 adicionar (1.Ptp)\*HHDp/Ef2.  $Ptp/HHD = 1/[HHD+ (1-Ptp)/Ef2]$ .

*Escenario 4:* En la etapa 1, las HHDp/Ef1 no fueron suficientes para alcanzar Pp, siendo necesario en la etapa 2 adicionar (1-Ptp)\*HHDp/Ef2. Ptp/(HHDp/Ef1) = 1/[HHDp/Ef1+(1- Ptp)\*HHDp/Ef2]

Resolviendo las adecuaciones anteriores, se encontraron rangos de valores posibles en función de las HHD perdidas y la *Eficiencia*, tal como se indica en la tabla siguiente, donde en el Escenario 4 se asumió, que las HHD perdidas en la etapa 1 y etapa 2 se repartieron en un 40% y 60% respectivamente, por dar un Ptp más desfavorable. Los valores aquí mostrados, son producto del estudio de las obras estudiadas.

*Eduardo Chollett*

| HHDperdidas & Ef |               | Ptp       |             |             |             |                         |       |             | Rangos de Ptp                |  |
|------------------|---------------|-----------|-------------|-------------|-------------|-------------------------|-------|-------------|------------------------------|--|
| %HHDperd.        | $Ef$ (global) | Escenario | Escenario 2 | Escenario 3 | Escenario 4 | Màx student Min student |       | %HHDperd    | Rango                        |  |
| 0,150            | 0,870         | 0,853     | 0,866       | 0,870       | 0,766       | 0,896                   | 0.781 | $\leq 0.15$ | $0.90 \& 0.78$               |  |
| 0,200            | 0,833         | 0,806     | 0,826       | 0,833       | 0,739       | 0,852                   | 0,751 |             | $(0.15; 0.20)$ 0.85 $@$ 0.75 |  |
| 0,250            | 0.800         | 0,762     | 0,791       | 0.800       | 0,718       | 0,811                   | 0,724 |             | $(0,20;0.25)$ 0.81 @ 0.72    |  |
|                  |               |           |             |             |             |                         |       |             |                              |  |
| 0,300            | 0.769         | 0.719     | 0,758       | 0,769       | 0,700       | 0,775                   | 0.699 |             | $(0.25; 0.30)$ 0.78 $@$ 0.70 |  |
| 0,350            | 0,741         | 0.679     | 0.725       | 0,741       | 0,684       | 0,743                   | 0,672 |             | $(0,30;0,35)$ 0.74 @ 0.67    |  |
| 0,400            | 0.714         | 0.641     | 0.694       | 0,714       | 0,671       | 0,717                   | 0.643 |             | $(0.35; 0.40)$ 0.72 @ 0.64   |  |
| 0,450            | 0,690         | 0,605     | 0,667       | 0,690       | 0,659       | 0,697                   | 0.613 |             | $(0.4; 0.45)$ 0.70 @ 0.61    |  |
| 0,500            | 0,667         | 0,571     | 0.641       | 0,667       | 0,648       | 0,681                   | 0.583 |             | $(0.45, 0.50)$ 0.68 $@$ 0.58 |  |

**Tabla 12.** *Rangos de Ptp en función de las HHD perdidas y la Eficiencia. Fuente: el autor*

El uso de esta tabla debe interpretarse de la siguiente manera: si se desea predecir el Ptp durante una oferta o el proceso de construcción, basta con asumir el % HHD perdidas o la *Eficiencia* que se pudieran presentar durante toda la ejecución de dicha obra, obteniéndose rápidamente el rango de Ptp, dato importante para la estimación del tiempo final de la duración de la obra.

Ejemplo de aplicación:

Se está realizando una oferta y se estima que las HHD perdidas serán de 30% ¿Cuál será el rango de valores del Ptp esperado? La respuesta sería 0,78 a 0,70. Pregunta que también se puede hacer durante la ejecución de la obra

#### **3.11. Tiempo de Ejecución Tfp en Función de Ptp**

Encontrado el rango de los valores de Ptp, se aplicarán las siguientes formulaciones para para determinar Tfp:

*Función arcoseno del progreso Ptp.*

$$
Tfp = Tp/[\text{arcoseno } (2*Ptp - 1)/\pi + 0,50]
$$
  
formulación que viene de la ecuación normaliza del progreso (21)

$$
Ptp = 0.50 * \{ \text{seno}[\pi (\text{Tp/Tfp-0.50)}] + 1 \}
$$
\n(22)

Ejemplo de aplicación:

Se tiene un provecto de Tp = 15 meses, Ptp =  $0.78$ , *i* cuál será Tfp?

Tfp (1) =  $15/[arcoseno(2*0.78-1)/\pi + 0.50] = 21.76$  meses

Tfp (2) =  $15/[arcoseno(2*0,70-1)/\pi + 0,50] = 23,77$  meses

*Relación de las tangentes de la curva S planificada y curva S real*

De la Figura 9 se obtiene la relación antes mencionada:

Ptp / Tp = Pp / Tfp; Tfp = Tp / Ptp; ya que Pp = 1

Ejemplo de aplicación:

Con los mismos datos que el ejemplo anterior:

 $Tfp = 15/0,78 = 19,23$  meses  $Tfp = 15/0,70 = 21,43$  meses

#### **3.12. Tfp en Función de la Capacidad Instalada de Ejecución de la Empresa**

Cada empresa constructora tiene una zona de confort para construir una tipología de obra o similar, esta se identifica por manejar de forma eficiente la velocidad máxima del consumo laboral (Vcl1), el % HHDperdidas1 y un tiempo de realización Tp1, manteniendo estos valores con pocas variaciones. Ella dispone de esa fortaleza para usarla en otras obras con una velocidad de consumo laboral mayor (Vcl2), y un probable %HHD perdidas2. El tiempo de ejecución del nuevo proyecto bajo las condiciones expuestas anteriormente se estima de la siguiente manera:

$$
Tfp = Tp1*[ (Vcl2*%HHDperdidas2) / (Vcl1*%HHDperdidas1)]10,3411
$$
  
Condition: Vcl2\*%HHDperdidas2 > Vcl1\*%HHDperdidas1 (23)

Correlación realizada con la data de las obras estudiadas. Cada empresa tendrá su propia data y el valor del exponente pertinente.

Ejemplo de aplicación:

Una empresa con Vcl1 = 350 personas / mes y %HHD perdidas = 0,25, y Tp1 = 15 meses; asume una obra con Vcl2 = 570 personas y un probable Vcl2 = 33%. ¿Cuál sería el tiempo de ejecución Tfp? Tfp =  $15*[570*0,33] / (350*0,25)^0,3411 = 19,45$  meses. De los tiempos estimados, ninguno será menor a este. En la figura siguiente se muestra la zona de máxima velocidad del consumo laboral (Vcl1) de una función de recursos para una obra de 15 meses de duración. Vcl1 = 1,50/Tp\*HHDp = Progreso parcial máximo\*HHDp = 0,10\*HHDp; ver desarrollo en [1].

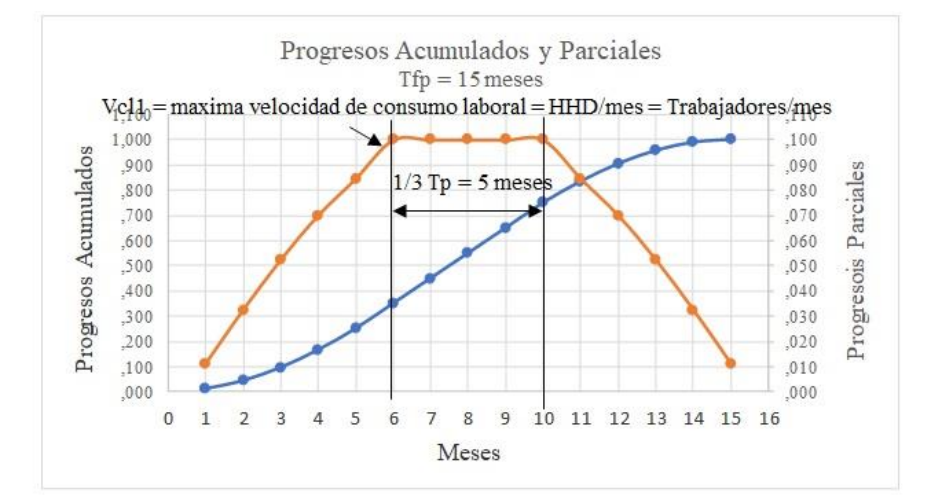

**Figura 20.** *Zona de velocidad máxima del consumo de HHD. Fuente: el autor*

#### **3.13. De los Tiempos Tfp Estimados**

Se han obtenido varios valores de Tfp, ¿cuál tomar?, a continuación, se exponen dos criterios:

- Ningún Tfp será menor al correspondiente al estimado de la "Capacidad Instalada de la Empresa (CIE)", es decir, Tfp final > Tfp "CIE"
- Utilizar el criterio de Hurwicz para determinar el valor optimista y pesimista del rango de los valores calculados; utilizando la siguiente condición: el valor pesimista se estima con un 70% del valor mayor y 30% del menor, y el optimista con un 70% del menor y un 30% del mayor (ver Tabla 13). Los porcentajes de α aquí utilizados, podrán ser reconsiderados según los Expertos.

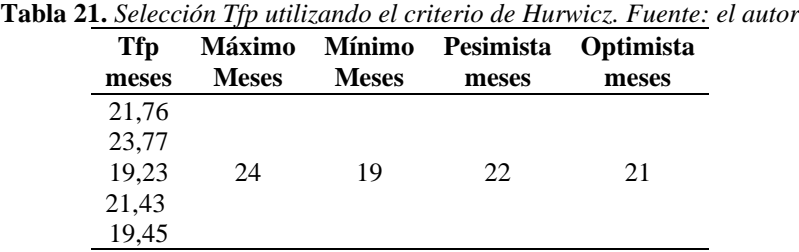

#### **4. CONCLUSIONES Y RECOMENDACIONES**

La investigación aquí presentada permite cuantificar de manera sencilla el impacto de los Riesgos Externos en las siguientes variables: %HHD perdidas, la Eficiencia de la producción, el Progreso, y los Tiempos de ejecución de las obras. La metodología de análisis empleada, también es un intento de normalizar el procedimiento de evaluar los diferentes impactos del entorno sobre la productividad de las empresas, facilitando así las estimaciones sobre las diferentes compensaciones cliente / contratista, que den a lugar. Las empresas más especializadas, es decir, con más *Experticia*, tienen una mayor probabilidad de garantizar la calidad y los tiempos de ejecución.

#### **5. FINANCIAMIENTO**

Propio del autor.

#### **6. CONFLICTO DE INTERÉS**

El autor declara no tener ningún conflicto de interés.

#### **7. REFERENCIAS**

- [1] E. Chollett, "La experticia variable asociada al éxito en la construcción", *Gaceta Técnica*, vol. 24, n.º1, pp. 22-38, 2023.
- [2] ISO GUIA 73 y ISO 31000, Disponible en: [https://www.escuelaeuropeaexcelencia.com/2015/11/iso-31000-terminos-definiciones/,](https://www.escuelaeuropeaexcelencia.com/2015/11/iso-31000-terminos-definiciones/)

#### 2015

- [3] L. Hurwicz, "A criterion for decision-making under uncertainty" *Econometrica*, 21(1),127-136, 1953
- [4] Cepal, *"Vulnerabilidad sociodemográfica: viejos y nuevos riesgos para comunidades, hogares y personas. Síntesis y conclusiones"* Brasilia, pág.1-2, 2002